Verbeteren van de toegankelijkheid tot documenten

 Onderzoeksrapport n.a.v. een onderzoek naar het verbeteren van de toegankelijkheid tot documenten voor medewerkers van het CSK van Compass Group BV

• • •

## Adviesrapport

#### Verbeteren van de toegankelijkheid tot documenten

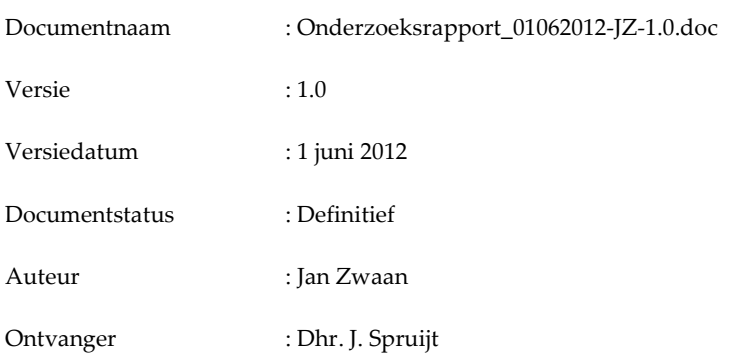

• • •

Onderzoeksrapport n.a.v. een onderzoek naar het verbeteren van de toegankelijkheid tot documenten voor medewerkers van het CSK van Compass Group BV

#### Geschiedenis en distributie

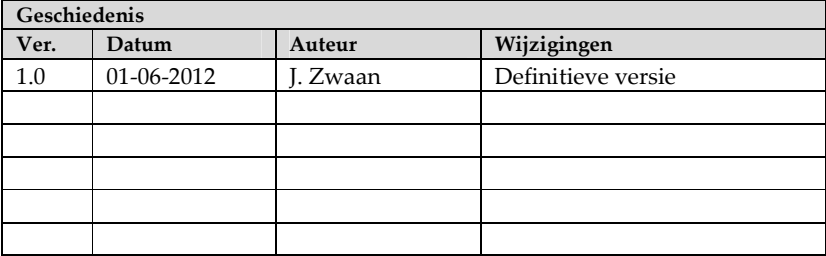

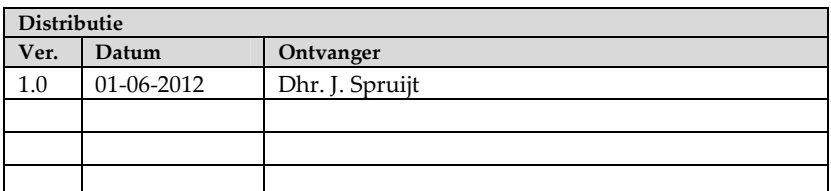

• • •

## Managementsamenvatting

'Onderzoeksrapport n.a.v. een onderzoek naar het verbeteren van de toegankelijkheid tot documenten voor medewerkers van het CSK van Compass Group BV' door Jan Zwaan.

#### Aanleiding

Gebruikers hebben geen toegang tot relevante documenten en informatie die zij wel goed zouden kunnen gebruiken. Gebruikers hebben toegang maar moeten lang zoeken naar documenten en informatie. Relevante 'oude-Avenance-data' is niet bekend bij afdelingen van Compass Group BV. Aangezien niemand verantwoordelijkheid heeft over de diverse folders op de fileserver is er een wildgroei aan documenten en mappen ontstaan. Onnodige kosten van het bewaren van inactieve documenten.

#### Centrale probleemstelling

De probleemstelling van de afstudeeropdracht luidt als volgt: 'Op welke wijze kan de toegang tot documenten voor medewerkers van het CSK van Compass Group BV worden verbeterd?'

#### Methode van onderzoek

Er is een combinatie gebruikt van kwalitatief onderzoek en kwantitatief onderzoek. Door de resultaten van elk onderzoek met elkaar in verband te brengen komt men tot een zo betrouwbaar mogelijk onderzoeksresultaat.

#### Resultaten

Het onderzoek heeft geleid tot een helder beeld van het gebruik van de huidige fileservers en de beleving van dit gebruik door de medewerkers van het CSK. Dit is o.a. gemeten d.m.v. een enquête waarvan de resultaten als bijlage aan dit verslag zijn toegevoegd. Het documentonderzoek en het literatuuronderzoek hebben geleid tot bruikbare richtlijnen om de toegang tot documenten te verbeteren. Dit heeft direct geleid tot voorstellen voor de fileserver.

#### Advies

Afstudeerder schrijft een instructie voor de medewerkers om het bewustzijn van de mogelijkheden op de fileserver te vergroten. Aandachtspunten zijn o.a. het gebruik van de homedirectory, het gebruik van de zoekservice van Windows en de bewaarprocedures van de afdeling ICT. Afstudeerder adviseert aan de opdrachtgever om de mogelijkheden die instant communicatiekanalen en social media bieden voor het delen van documenten te benutten.

Daarnaast dient data deduplicatie te worden ingezet en Information Lifecyclemanagement, in het bijzonder Hierarchical Storage Management. Tot slot adviseert de afstudeerder een nieuwe folderstructuur voor de fileserver en een nieuw Security/Permissiemodel ontwikkeld dat bepaalt welke

groepen en gebruikers toegang hebben tot welke mappen op deze fileserver. Deze structuur en dit model zijn toegevoegd als bijlagen aan dit rapport.

#### Adviesrapport  $\bullet\bullet\bullet$

## **Inhoud**

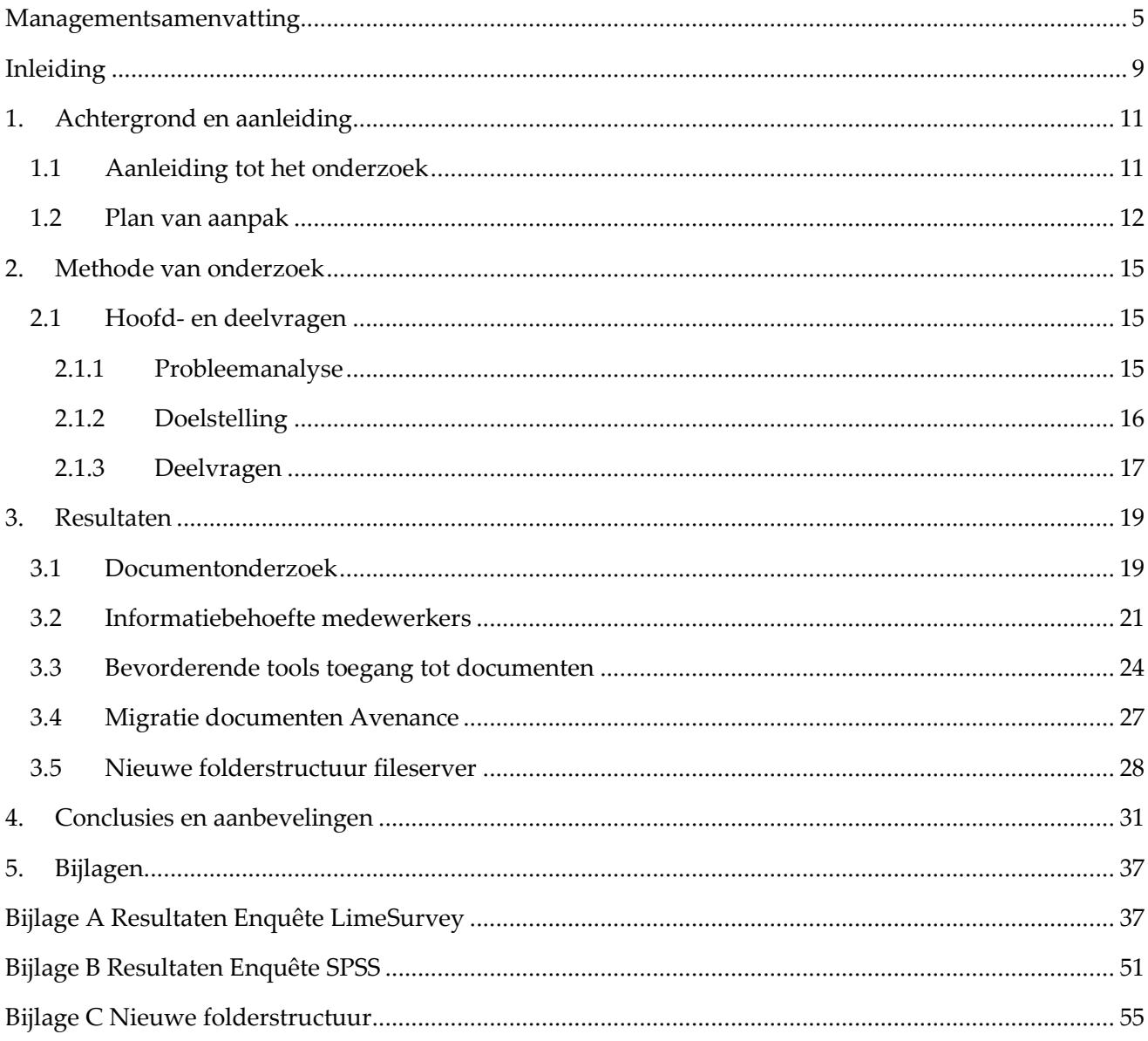

## Inleiding

Dit is een adviesrapport n.a.v. een onderzoek dat is gedaan naar de toegankelijkheid tot documenten op de fileservers van Compass Group BV. In het kader van het afstuderen van Jan Zwaan aan de opleiding Informatiedienstverlening en –management, aan de Haagse Hogeschool te Den Haag, is dit onderzoek uitgevoerd. Het onderzoek heeft plaatsgevonden van februari t/m mei 2012. Deze inleiding vormt een inwijding in het onderzoeksonderwerp. U vindt een korte schets van het onderzochte probleem, gevolgd door een leeswijzer.

#### Schets van het probleem

Binnen Compass Group BV heeft een overgang plaatsgevonden van Novell naar Windows NT. Hierbij zijn alle documenten overgezet naar een fileserver (NLAMSFILE01). Bij de overgang is een gedeelte van de folderstructuur verloren gegaan. Daarnaast is er een gedeelte van de rechtenstructuur in de file share omgeving zoekgeraakt. Dit zorgt er voor dat de gebruikers problemen ondervinden bij de toegang tot documenten.

In 2011 heeft Compass Group BV concurrent Avenance Nederland BV overgenomen van het Franse Groupe Elior. Door de overname van dit bedrijf zijn er veel documenten van Avenance waarmee de Compass Group BV medewerkers moeten kunnen gaan werken. Dit is vooralsnog niet onderzocht. Er moet worden onderzocht welke documenten van Avenance bedrijfskritisch zijn en dienen te worden gemigreerd.

Door de verloren folderstructuur en inaccurate rechtenstructuur hebben gebruikers soms geen toegang tot relevante documenten en informatie die ze wel goed zouden kunnen gebruiken bij hun werkzaamheden. Daarnaast wordt er nu te lang naar documenten gezocht en zijn relevante documenten van Avenance nu niet bekend bij de afdelingen. Aan de beheerkant is er sprake van oplopende kosten door het onnodig bewaren van documenten die niet gebruikt worden.

De onderzoeksvraag van dit project was: 'Op welke wijze kan de toegang tot documenten voor medewerkers van het CSK van Compass Group BV worden verbeterd?' Deze vraag is door het stellen van 5 deelvragen beantwoord. Bij iedere deelvraag is gekozen voor een bepaalde methode die vervolgens resultaten hebben opgeleverd. Analyse van deze resultaten en de conclusies die daaruit werden getrokken hebben de onderzoeksvraag beantwoord.

#### **Leeswiizer**

In hoofdstuk 1 wordt een beschrijving gegeven van de achtergrond en de aanleiding van het onderzoek. Deze beschrijving bestaat uit een bedrijfsanalyse en een toelichting op de rol van de afstudeerder binnen de organisatie. Daarna wordt de aanleiding tot het onderzoek behandeld en ga ik kort in op de oriëntatiefase van het onderzoek.

De methode van het onderzoek wordt beschreven in het tweede hoofdstuk van dit rapport. Het derde hoofdstuk behandelt de resultaten die het onderzoek heeft opgeleverd. Deze resultaten hebben conclusies en aanbevelingen opgeleverd die ik in het vierde hoofdstuk van dit rapport beschrijf. Aan het afstudeerverslag zijn enkele bijlagen toegevoegd. Ten eerste zijn resultaten te zien uit LimeSurvey dat gebruikt is voor het uitvoeren van de enquête onder de medewerkers.

Daarna volgt een bijlage met de resultaten van de analyse van enkele vragen uit de enquête in SPSS. Tot slot volgt een overzicht van de nieuwe folderstructuur van de fileserver die tijdens het uitvoeren van het onderzoek is ontwikkeld.

• • •

## 1. Achtergrond en aanleiding

## 1.1 Aanleiding tot het onderzoek

De medewerkers van het CSK van Compass Group BV zijn momenteel veel tijd kwijt aan het zoeken naar documenten op de fileserver. Dit levert zowel aan de kant van de gebruikers als aan de kant van de beheerders veel vertraging op. Deze beheerders worden nu vaak te hulp geroepen om op zoek te gaan naar zoekgeraakte documenten. Bij Compass Group BV zijn er initiatieven om het gebruik van ruimte op de fileserver te gaan doorbelasten aan de gebruikers. Dit maakt het onderwerp voor iedereen actueel.

De huidige problemen bij Compass Group BV zijn ontstaan door een aantal factoren. Ten eerste heeft men in het verleden een overgang gehad van Novell naar Windows NT waarbij een gedeelte van de mappenstructuur verloren is gegaan. Daarbij is ook een gedeelte van de rechtstructuur op de fileserver zoekgeraakt. Zoals in de paragraaf 1.1 Het bedrijf: een korte beschrijving beschreven heeft Compass in 2011 Avenance overgenomen waarbij een grote hoeveelheid documenten is meegekomen die moet worden beoordeeld.

De gebruikers van de fileservers ondervinden problemen bij de toegang tot relevante documenten die zij goed bij hun werkzaamheden zouden kunnen gebruiken. Daarnaast is er, bij gebrek aan verantwoordelijkheid, een grote verscheidenheid aan mappen en documenten ontstaan. Het bewaren van documenten die niet worden gebruikt brengt onnodige kosten met zich mee. Dit is één van de redenen waarom men het doorbelasten overweegt.

Relevant om in dit adviesrapport te vermelden is het Nieuw Werkplek Concept dat op dit moment door de afdeling ICT van Compass Group BV wordt ontwikkeld. Er zijn namelijk raakvlakken tussen dit project en het Nieuw Werkplek Concept. De achtergrond van dit concept ligt in het project 'De Digitale Werkplek' waarbij de afstudeerder in 2011 betrokken is geweest.

De vestigingen van Compass Group BV maken gebruik van een Standaard Werkplek waarop alle administratieve handelingen, communicatie en toegang tot intranet plaatsvindt. Tot 2011 was het alleen mogelijk om van deze Standaard Werkplek gebruik te maken d.m.v. een door Compass Group BV geleverde thin client en printer incl. een ADSL-verbinding. In de praktijd bleken veel opdrachtgevers moeite met deze werkwijze te hebben.

Hierop is besloten om de Standaard Werkplek ook via een willekeurige PC en internetverbinding benaderbaar te maken. Deze nieuwe manier van het benaderen van de Compass Group Standaard Werkplek heet ook wel de Digitale Werkplek. De werkplek werkt d.m.v. een Citrix Webplugin. Door

de installatie van de plugin is een PC in staat ICA Files te gebruiken (ICA files zijn Citrix Desktop Configuratie Files).

De Digitale Werkplek benadert net als een thin client aan de achterkant een Citrix-omgeving waar een virtuele desktop wordt aangeboden met daarin alle standaardapplicaties, denk daarbij aan MS Office (incl. Outlook), intranet en internet. De Digitale Werkplek bleek een dusdanig succes dat besloten werd dit ook te gaan gebruiken voor de werknemers van het Centraal Service Kantoor. In de nieuwe werkplek zitten straks alle bestaande programma's en applicaties die door de organisatie worden gebruikt. Daarnaast krijgen gebruikers op basis van functie of rol in de organisatie toegang tot bepaalde afdelingsschijven en de persoonlijke homefolder.

Tijdens deze bedrijfsanalyse en tijdens de interviews die in het kader van het Documentonderzoek hebben plaatsgevonden is een Securitymodel ontstaan. Dit model heeft als richtlijn gefungeerd voor het bepalen van de rechten van gebruikers op netwerkschijven en tot de informatie die zich hier bevindt. De structuur waarin deze informatie wordt aangeboden is ook gedurende de uitvoering van dit project ontstaan. De resultaten van het onderzoek worden hierin dus al direct toegepast. Een ander voordeel van de Digitale Werkplek is dat je sessies kunt laten roamen. Dit houdt in dat je op elke willekeurige PC een openstaande sessie kunt overnemen en doorgaan waar je gebleven bent.

## 1.2 Plan van aanpak

Voorafgaand aan de uitvoering van onderzoek is een Plan van Aanpak geschreven. De projectdefinities in het Plan van Aanpak bestonden o.a. uit een beschrijving van de doelgroep. Compass beschikt in Nederland over een service kantoor (CSK) waar alle overheadactiviteiten worden uitgevoerd. Hier werken ongeveer 200 mensen. De opdracht wordt gedaan voor de gebruikers en groepen op het CSK. Daarnaast bestonden de projectdefinities uit een opdrachtformulering. Dit resulteerde in de probleemstelling van de afstudeeropdracht.

Daarnaast werden in het eerste hoofdstuk van het Plan van Aanpak de producten belicht. De tijdens deze afstudeeropdracht op te leveren producten zijn een afstudeerverslag voor de Haagse Hogeschool. Ook wordt er een adviesrapport opgeleverd voor de opdrachtgever, dat nu voor u ligt, over het verbeteren van de toegang tot documenten bij Compass. Tot slot een uit het adviesrapport voorvloeiende oplossing die kan worden toegepast op de fileserver.

De in het Plan van Aanpak genoemde uitgangspunten zijn:

- Het delen van documenten (data) zal binnen het CSK vereenvoudigd zijn
- Het inzichtelijk maken van informatie zal zijn versneld

• • •

- Er zal een uniforme oplossing zijn gerealiseerd die voor alle medewerkers van het CSK van toepassing is
- Door ownership, waarbij per één of meerdere folders een eigenaar wordt bepaald, is de continuïteit geborgd
- De oplossing is kostenbesparend

Zoals eerder vermeld, volgden in hoofdstuk 2 van het Plan van Aanpak de Projectfasering en – planning. De projectbesturing, die in het derde hoofdstuk nader is als volgt ingericht.

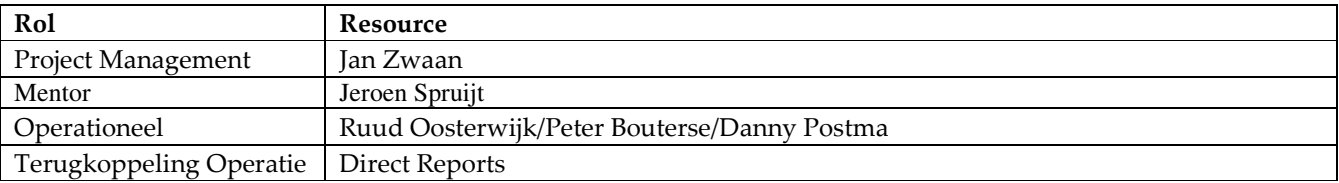

Tot slot zijn in het Plan van Aanpak de aspecten Kwaliteit, Financieel en Risicoanalyse behandeld. Voor het project zijn de volgende Customers Quality Expectations gedefinieerd:

- Op de meest simpele manier documenten/informatie opslaan op de fileserver
- Het onnodig zoeken naar documenten wordt praktisch geëlimineerd
- Toegang tot documenten/informatie wordt tot op Unit niveau gewaarborgd

Aangezien er geen gebruik gemaakt gaat worden van externe resources zullen de kosten beperkt blijven tot manuren van interne resources. Het product van dit project levert uiteindelijk wel lagere kosten op want het beheer zal een stuk lager zijn. Waar men nu geen overzicht heeft op de gedeelde folders heeft men straks een eenduidige oplossing waarbij alle gedeelde informatie logisch is ingedeeld. Door het gebruiksgemak zal de uiteindelijke productiviteit van de gebruikers toenemen waardoor de geïnvesteerde kosten (manuren) in zeer korte tijd terugverdiend zijn.

Een mogelijk risico voor het project vormde de druk op de resources. Er liepen tijdens de uitvoer meerdere projecten op de afdeling ICT, die naast de dagelijkse werkzaamheden, hun aandacht en tijd vroegen. Een mogelijk risico was dat de voorgestelde structuur voor de fileserver af zou wijken van de daadwerkelijke bestaande structuur van Business Units. Daarom is deze structuur ter verificatie aangeboden aan de Direct Reports. Dit is mede gedaan in het kader van het ownership dat bij hen komt te liggen

14

## 2. Methode van onderzoek

## 2.1 Hoofd- en deelvragen

Het uitgevoerde onderzoek is gebaseerd op de methodieken die beschreven zijn in het boek 'Wat is onderzoek?' van de auteur Nel Verhoeven. Ze heeft het uitvoeren van een onderzoek in 5 fasen verdeeld. Tijdens het onderzoek zijn al deze fasen doorlopen. Er is tijdens de uitvoer van dit onderzoek geen andere officiële methodiek gehanteerd. De verschillende fases worden in de volgende paragrafen beschreven.

#### 2.1.1 Probleemanalyse

In deze paragraaf worden de verschillende onderdelen van de probleemanalyse behandeld.

#### **Probleemstelling**

Nel Verhoeven hanteert in haar boek 'Wat is onderzoek?' een 6W-model. Dit model bestaat uit 6 vragen die allen met de letter W starten, wat de naam van het model verklaart. Door een 6W-model te hanteren kun je op een eenvoudige wijze een **probleemstelling** definiëren. Een probleemstelling noemt men ook wel de centrale vraagstelling. Het onderzoek moet het antwoord hierop zijn. Het 6W-model bestaat uit de volgende vragen:

- Wat is het probleem
- Wie heeft het probleem
- Wanneer is het probleem ontstaan
- Waarom is er een probleem
- Waar doet het probleem zich voor
- Wat is de aanleiding

In de volgende paragrafen worden deze 6 vragen beantwoord.

#### Wat is het probleem

Het zoeken naar documenten op de fileservers van Compass Group BV duurt te lang.

#### Wie heeft het probleem

Het probleem ligt bij iedere gebruiker van de fileservers van de Compass Group BV. Zowel aan de gebruikerskant als aan de beheerkant. De gebruiker is veel tijd kwijt aan het zoeken naar documenten. Aan de andere kant worden beheerders vaker ingeroepen voor het vinden van zoekgeraakte documenten. Binnen Compass Group BV zijn er initiatieven om het gebruik van ruimte te gaan

doorbelasten naar de eindgebruiker. Zodoende wordt een efficiënt beheer van documenten voor iedere partij bijzonder relevant.

#### Wanneer is het probleem ontstaan

Binnen Compass Group BV heeft een overgang plaatsgevonden van Novell naar Windows NT. Hierbij zijn documenten één op één overgezet naar een fileserver. Bij de overgang is er een gedeelte van de folderstructuur verloren gegaan. Daarnaast is er een gedeelte van de rechtenstructuur in de file share omgeving zoekgeraakt. Daarnaast heeft Compass Group BV, zoals eerder beschreven, in 2011 concurrent Avenance Nederland BV overgenomen. Door deze overname staan er nu ook documenten (data) van Avenance op een tijdelijke fileserver van Compass Group BV waar nooit kritisch naar is gekeken.

#### Waarom is er een probleem

Gebruikers hebben geen toegang tot relevante documenten en informatie die zij wel goed zouden kunnen gebruiken. Gebruikers hebben toegang maar moeten lang zoeken naar documenten en informatie. Relevante 'oude-Avenance-documenten' zijn niet bekend bij afdelingen van Compass Group BV. Aangezien niemand verantwoordelijkheid heeft over de diverse folders op de fileserver is er een wildgroei aan documenten en mappen ontstaan. Er zijn ook onnodige kosten van het bewaren van inactieve documenten.

#### Waar doet het probleem zich voor

Het probleem doet zich voor daar waar werknemers van Compass Group BV gebruik maken van de fileservers. Dit kan zijn via een directe netwerkaansluiting op het CSK of via een Citrixverbinding ergens in het land.

#### Wat is de aanleiding

De probleemstelling van de afstudeeropdracht luidt als volgt: 'Op welke wijze kan de toegang tot documenten voor medewerkers van het CSK van Compass Group BV worden verbeterd?'

#### 2.1.2 Doelstelling

Zowel de documenten van Compass Group BV als de voormalige Avenance-documenten dienen geconsolideerd te gaan worden in een logische folderstructuur waarin de rechten van de diverse gebruikers duidelijk zijn. Dit zal resulteren in een situatie waarin de volgende zaken van toepassing zijn:

- Het delen van documenten (data) zal binnen het CSK vereenvoudigd zijn
- Het inzichtelijk maken van informatie zal zijn versneld
- Er zal een uniforme oplossing zijn gerealiseerd die voor alle medewerkers van het CSK van toepassing is

- Door ownership, waarbij per één of meerdere folders een eigenaar wordt bepaald, is de continuïteit geborgd
- De oplossing is kostenbesparend

Nadat de afstudeeropdracht is uitgevoerd zullen medewerkers van het CSK op de meest eenvoudige manier documenten kunnen opslaan en terugvinden. Ook kunnen zij eerder bepalen of zij recht hebben op het inzien van bepaalde documenten. Ook wordt het onnodig zoeken naar informatie zo goed als uitgesloten. Medewerkers van Compass Group BV kunnen gebruik maken van de 'oude-Avenancedocumenten'.

Het product van dit afstudeerproject heeft een besparend effect want het beheer van de fileserver zal een stuk lager zijn. Er is nu geen overzicht op de gedeelde folders. Hiervoor zal na afronding van dit project een eenduidige oplossing zijn. Alle gedeelde informatie is hierbij dan logisch ingedeeld. Door het product van dit project zal de productiviteit van de gebruikers toenemen waarmee geïnvesteerde kosten zullen worden terugverdiend

#### 2.1.3 Deelvragen

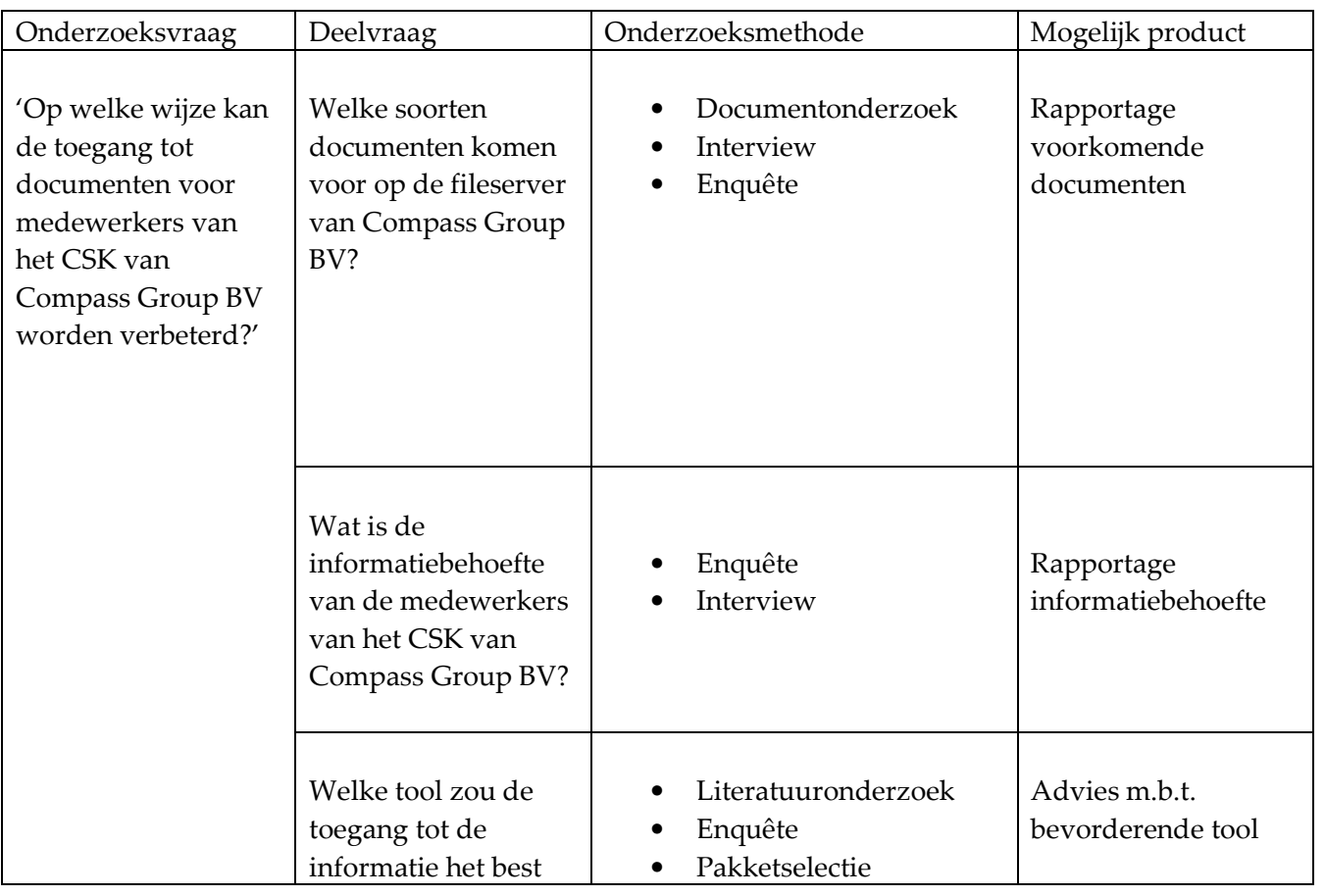

Hoofdstuk: Methode van onderzoek Hoofdstuk: Methode van onderzoek

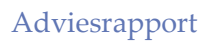

#### • • •

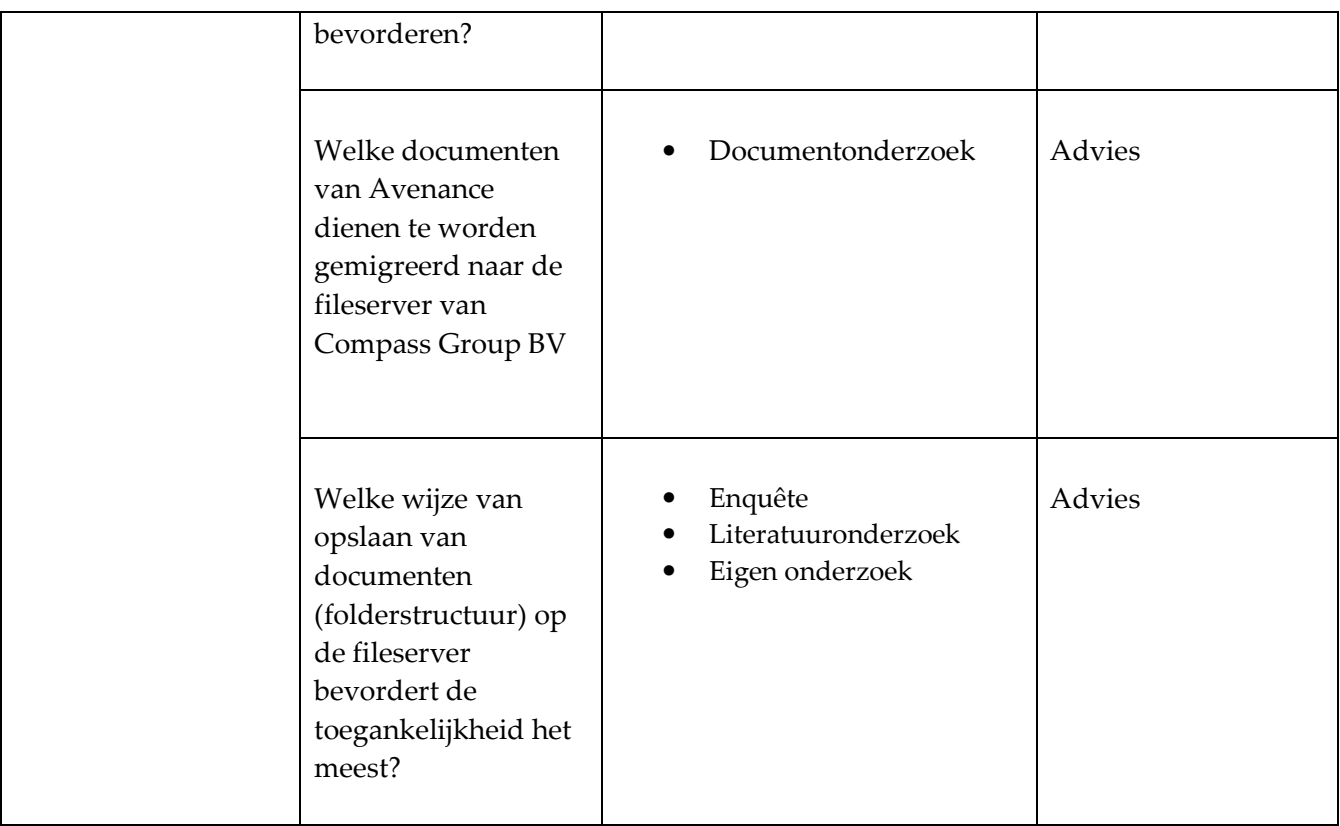

• • •

## 3. Resultaten

## 3.1 Documentonderzoek

#### Documentonderzoek op extensieniveau

In de onderstaande tabel is vermeld welke extensietypen het vaakst voorkwamen.

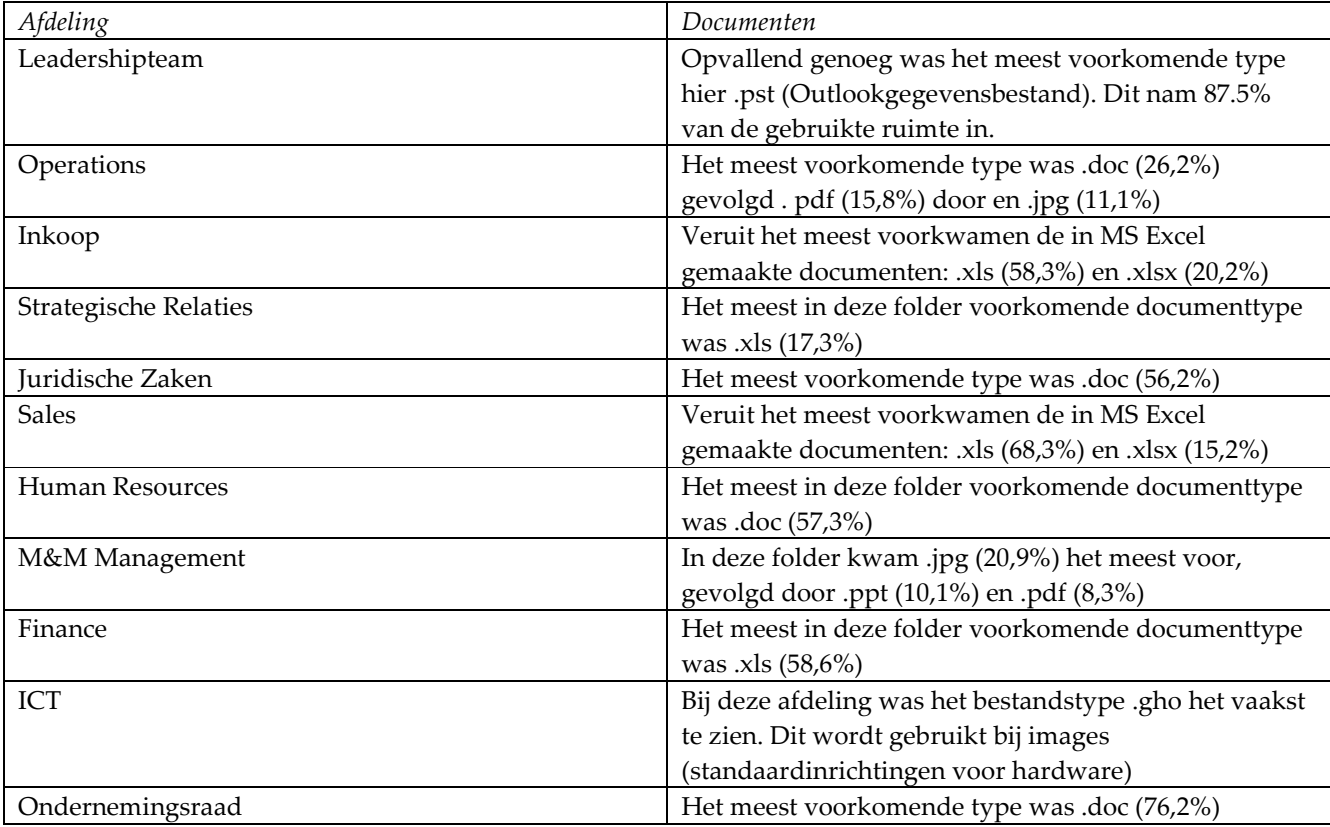

Van beide fileservers zijn d.m.v. TreeSize Professional grafieken gemaakt van de inhoud. Deze zijn terug te vinden in Bijlage A van dit afstudeerverslag. Daarnaast is er op basis van de folders gekeken naar de ruimte die deze innamen op de fileservers. Ook zijn d.m.v. grafieken de extensietypen in beeld gebracht en is het gebruik per user in Bijlage A te vinden. Een andere bruikbare optie van TreeSize Professional was het maken van grafieken waarbij de leeftijd van documenten kon worden gevisualiseerd. Dit is een handige optie i.v.m. het Information Lifecycle Management, met in bijzonder het Hierarchical Storage Management, dat verder op in dit verslag beschreven wordt. Daarnaast kan worden gekeken naar de historie van documenten.

Documentonderzoek op basis van inhoud

In de tabel hieronder staan per afdeling de 3 meest voorkomende soorten documenten weergegeven. de

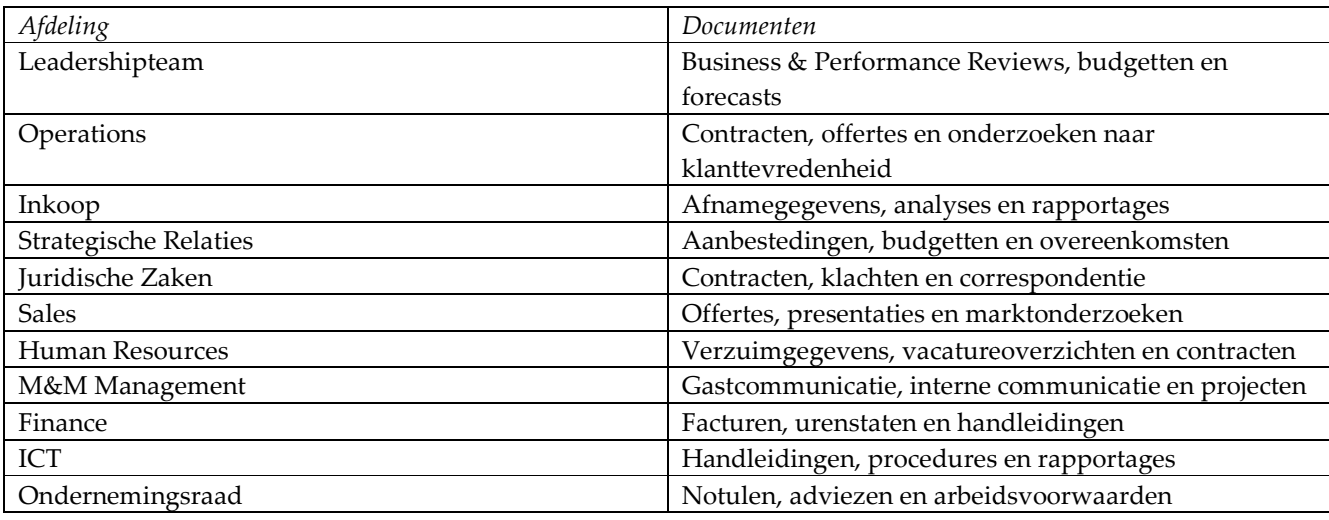

#### Enquête

Tot slot is bij het beantwoorden van deze deelvraag gebruik gemaakt van enkele vragen uit de online enquête. Het betrof hier de vragen 11: 'Wat voor soorten documenten slaat u op de fileserver?' en 17: 'Slaat u weleens foto's, video- of muziekbestanden op, op de fileservers?' Een nadere toelichting op het gebruik van de enquête is te vinden in 2.2.1 Verantwoording van

gebruikte methode en in 2.2.2 Aanpak .

Op de vraag 'Wat voor soorten documenten slaat u op de fileserver?' waren meerdere antwoorden mogelijk. Van de 127 respondenten gaven 88 (70%) aan afdelingsgerelateerde documenten op te slaan op de fileserver. Organisatiegerelateerde documenten worden door 73 (58%) van de respondenten

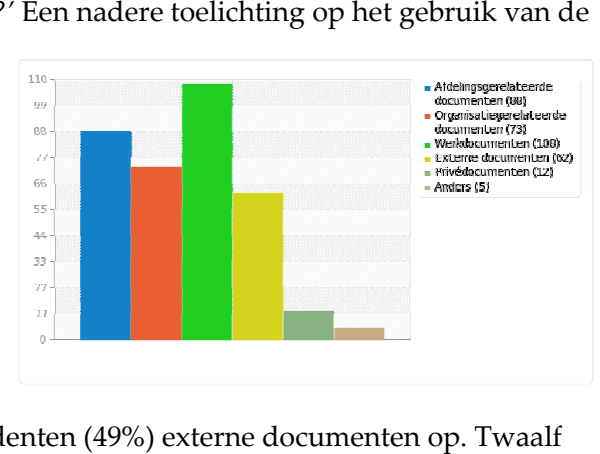

opgeslagen op de fileservers. Daarnaast slaan 62 respondenten (49%) externe documenten op. Twaalf respondenten (10%) geven zelfs aan

privédocumenten op de fileserver op te slaan.

De vraag 'Slaat u weleens foto's, video- of muziekbestanden op, op de fileservers?' wordt door de helft van de respondenten met nooit beantwoord. Van de respondenten geven 27 (21%) aan dit zelden te doen. Zo'n 16% van hen doet dit incidenteel. Slecht 7 van 127

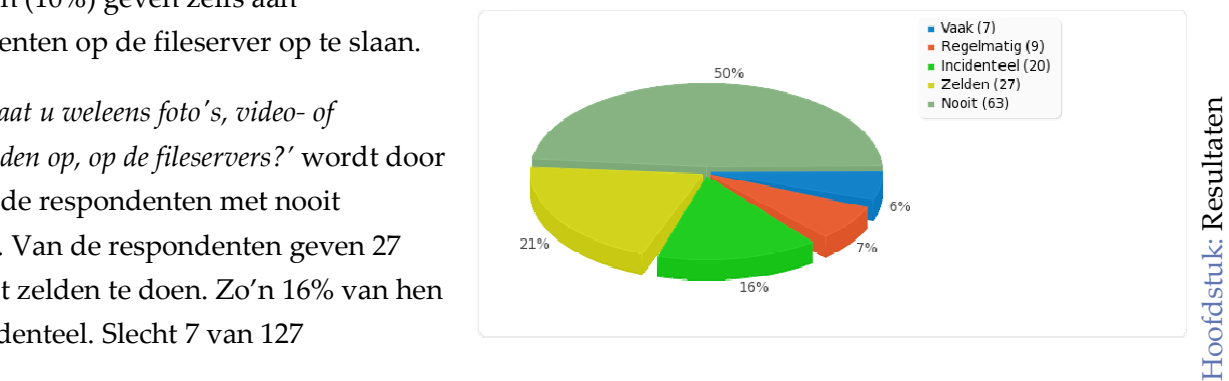

• • •

respondenten geven aan vaak foto's, video- of muziekbestanden op de fileservers. Gesteld kan dus werden dat relatief weinig gebruikers met regelmatig zulke grote bestanden opslaan.

## 3.2 Informatiebehoefte medewerkers

#### Enquête

De software van LimeSurvey bood al enkele mogelijkheden tot het analyseren van de data en het presenteren van de resultaten in grafieken. Om dit nog professioneler te kunnen doen en om verbanden te kunnen leggen tussen de diverse resultaten heb ik besloten SPSS te installeren. Hierin heb ik de resultaten uit LimeSurvey geïmporteerd. Daarnaast zijn de volledige resultaten van de enquête als bijlage bijgevoegd.

In totaal hebben 127 werknemers van het CSK van Compass een volledige enquête ingevuld. Dit is 69% van de totale populatie (185). Met dit begrip wordt verstaan de gehele groep op wie dit onderzoek zich richt. De werknemers die de enquête volledig hebben ingevuld, worden verder in dit document respondenten genoemd. De enquête begon met 2 algemene vragen aan de respondenten. Ten eerste werd gevraagd naar de afdeling waarvan de respondent deel uitmaakt.

Uit de resultaten blijkt dat de afdeling Operations hoog vertegenwoordigd was in de groep van respondenten. Dit bevestigt de betrouwbaarheid van het uitgevoerde onderzoek. De afdeling Operations vormt nl. 43% van de totale populatie. Naast Operations was de respons vanuit de afdelingen Finance en Human Resources hoog. Daarnaast kan door het stellen van deze vraag afdelingspecifieke informatie aan het licht komen.

I.v.m. de overname van Avenance Nederland BV en de daarmee gepaard gaande overname van Avenance-documenten (NLAMSFILE01) is aan de respondenten ook gevraagd of zij in het verleden voor dit bedrijf werkzaam zijn geweest. De uitkomst van deze vraag is: 20% van de respondenten was werkzaam voor Avenance. Ook dit bevestigt de validiteit van het onderzoek. Van de werknemers van het CSK (de populatie) heeft 22 % in het verleden voor Avenance gewerkt.

Van de respondenten geeft 90% aan de fileserver van Compass Group BV (NLAMSFILE01) te gebruiken. Gesteld kan dus worden dat bijna iedere werknemer van Compass van deze fileserver gebruik maakt. D.m.v. select cases in SPSS kon ik zien welke oud-werknemers van Avenance gebruik maken van de NLAMSFILE01. Dit percentage bleek op 80% te liggen. Vier van de vijf oud Avenance werknemers is dus inmiddels deels afhankelijk van de fileserver van Compass Group BV bij de dagelijkse werkzaamheden.

• • •

Op de stelling: 'Ik ben tevreden over de mogelijkheden die ik heb om documenten op te slaan op te slaan op de fileserver van Compass' volgde de uitkomst dat 48% van de respondenten hier tevreden over is. Daar tegenover staat dat 29% van de respondenten het oneens is met de stelling dat informatie makkelijk terug te vinden is op de fileserver. Van de respondenten is zelfs 5% het hier helemaal niet mee eens. Eén op de drie gebruikers van de NLAMSFILE01 heeft dus moeite met het vinden van informatie.

Van de respondenten maakt 86% geen gebruik van de NLAMSFILE02, de oude fileserver van Avenance. Ongeveer 55% van de respondenten die dit wel doen geeft aan het eens te zijn met de stelling tevreden te zijn over de mogelijkheden om informatie op te slaan op de fileserver van Avenance. Een iets hoger percentage dus dan bij de NLAMSFILE01. Een mogelijke oorzaak hiervan kan worden gevonden in de afwijkende rechtenstructuur die de NLAMSFILE02 heeft t.o.v. de

NLAMSFILE01. Van de respondenten die

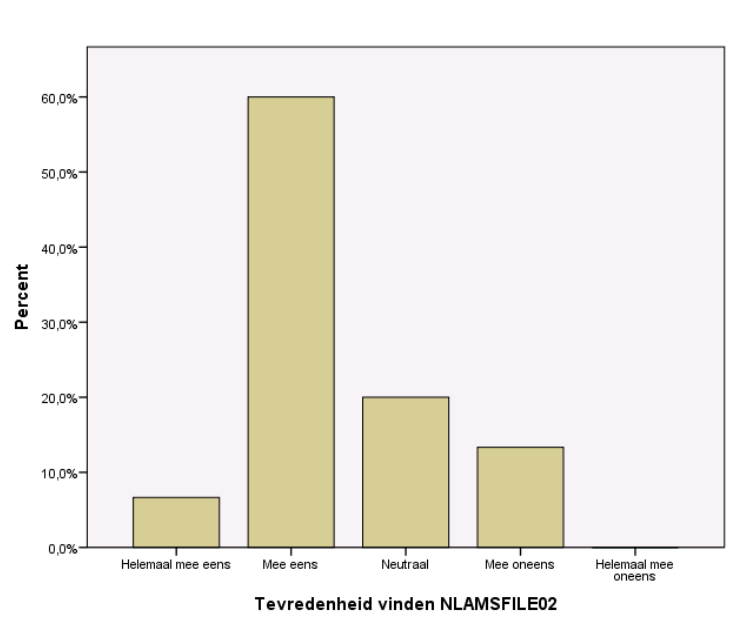

de NLAMSFILE02 gebruiken vindt daarnaast de meerderheid eenvoudig informatie terug.

Op de vraag 'Maakt u weleens mappen aan op de fileserver van Compass Group?' Reageert 14% van de gebruikers met het antwoord dit vaak te doen. De helft van de gebruikers doet dit regelmatig tot vaak. Een kwart van de gebruikers doet dit incidenteel. Van de respondenten maakt 15% zelden een map aan op de fileserver. Zo'n 20% van de gebruikers geeft aan nog nooit een map op de server te hebben aangemaakt.

Vraag 13 diende te worden geanalyseerd in SPSS. Het was bij het analyseren van deze vraag namelijk relevant of de respondent gebruiker was van de oude fileserver van Avenance. Nadat via Select Cases in SPSS alleen de NLAMSFILE02-gebruikers waren geselecteerd, bleek ongeveer 40% incidenteel mappen aan te maken op deze fileserver. Ongeveer de helft van de gebruikers gaf aan dit zelden tot nooit te doen. Opmerkelijk was dat geen enkele gebruiker aangaf dit vaak te doen. Het eigen initiatief tot het aanmaken van folders op de NLAMSFILE02 is dus laag.

'Maakt u weleens gebruik van de Common-schijf (tijdelijke opslag) op de fileserver van Compass Group?' was de 14<sup>e</sup> vraag die tijdens de enquête werd gesteld. Ook hier had analyse pas zin na het filteren van de gebruikers van de fileserver van Compass Group; NLAMSFILE01. Slechts een kwart van de

respondenten gaf aan dit regelmatig tot vaak te doen. Eén of de vijf respondenten maakt nooit gebruik van de Common-schijf. Het gebruik is dus over het algemeen laag te noemen.

Daarna werd de respondenten gevraagd of zij gebruik maakten van de Standaardmap (tijdelijke opslag) op de fileserver van Avenance. Na de gebruikers van de NLAMSFILE02 hieruit gefilterd te hebben, werden de resultaten van deze vraag inzichtelijk. Maar liefst 50% van de respondenten gaf aan nooit gebruik te maken van deze map. Het resultaat van deze vraag in combinatie met de vorige leverde het beeld op dat er door een deel van de respondenten weinig gebruik wordt gemaakt van de tijdelijke opslagmogelijkheden.

Met de stelling 'Ik heb toegang tot alle folders waarin, volgens mij, voor mij relevante data staat' was ongeveer de helft van de respondenten het eens. Zo'n 15% procent van de respondenten gaf aan het hier niet mee eens te zijn. Toen de respondenten werd gevraagd of zij toegang hadden tot irrelevante mappen gaf ongeveer 1 of de 5 aan dat hier sprake van was. Over het algemeen zijn op dit punt geen extreme afwijkingen aangetroffen.

Van de respondenten die de enquête volledig hebben ingevuld, is meer dan 40% het eens met de stelling dat documenten op een veilige manier bewaard worden op de fileservers. Onbevoegde collega's hebben, volgens hen, geen toegang tot mappen waarin ze niets te zoeken hebben. Zo'n 20% van de respondenten is het oneens met deze stelling. Eén op de drie respondenten staat neutraal t.o.v. deze stelling.

Een derde van de respondenten geeft aan weleens documenten i.v.m. privacy lokaal te bewaren. Hiermee wordt verstaan op het lokaal station (C:) van de PC, thin client of laptop van Compass Group BV of op een extern apparaat. Van de respondenten geeft 40% aan dit nooit te doen. Wanneer we in SPSS de respondenten filteren die het oneens waren met de stelling dat documenten veilig worden bewaard, zien we een veel grotere lokale opslag dan bij de mensen die wel tevreden zijn over de veiligheid.

Tot slot werd de respondenten gevraagd of zij bij het opslaan van documenten rekening hielden met de bewaarprocedures van de afdeling ICT. Hierbij werd o.a. bedoeld de overweging tussen een document lokaal of op de fileserver opslaan i.v.m. back up. Van de respondenten gaf 44% aan hier nooit rekening mee te houden. Nog eens 17% gaf aan dit zelden te doen. Al met al geeft dit aan dat de gemiddelde gebruiker weinig bewust is van de bewaarprocedures.

#### • • •

## 3.3 Bevorderende tools toegang tot documenten

#### Enquête

Uit de enquête (vraag 17) bleek dat maar liefst 29,37% van de respondenten nooit gebruik maakt van de zoekservice van Windows om naar documenten op de fileservers te zoeken. Daarnaast geeft nog eens een kwart van de respondenten aan dit zelden te doen. Slechts een kleine 5% van hen geeft aan vaak gebruik te maken van de zoekservice van Windows. Interessant is dit gegeven nader te analyseren m.b.v. SPSS.

Wanneer we in SPSS via Select Cases de respondenten selecteren die de stelling 'Ik kan makkelijk informatie terug vinden op de fileserver van Compass Group' met helemaal mee eens of mee eens hebben beantwoord krijgen we als we het gebruik van de zoekservice in Windows analyseren het volgende resultaat:

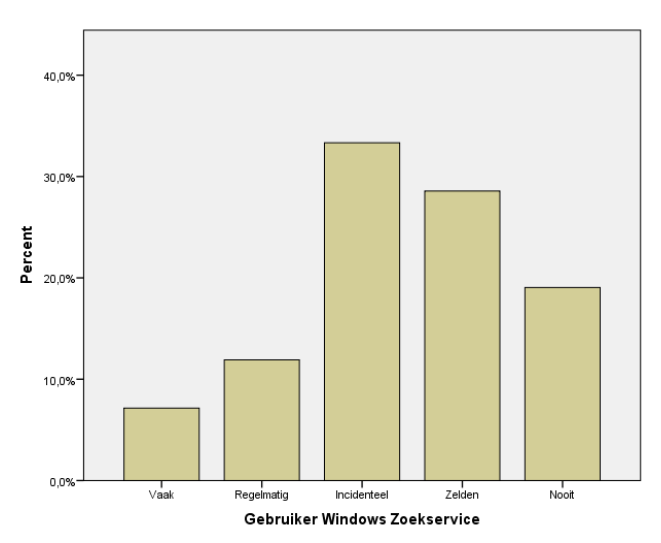

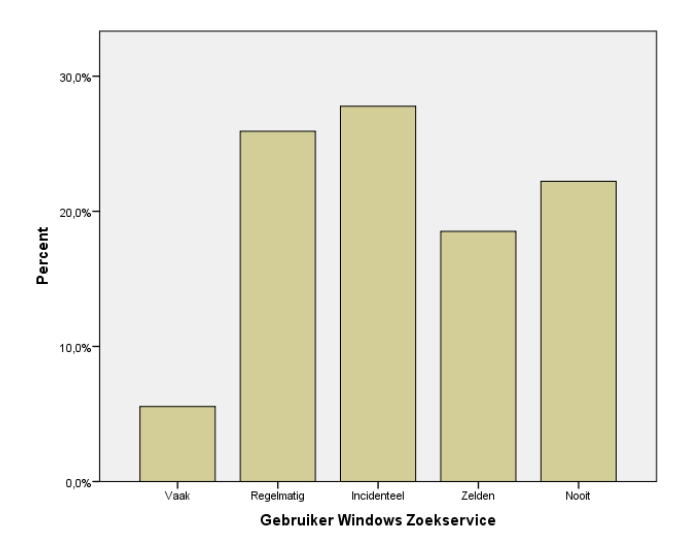

En wanneer via Select Cases de respondenten selecteren die de stelling 'Ik kan makkelijk informatie terug vinden op de fileserver van Compass Group' met helemaal mee oneens of mee oneens hebben beantwoord krijgen we als we het gebruik van de zoekservice in Windows analyseren het volgende resultaat te zien:

Het gebruik van de zoekservice is dus hoger onder de gebruikers die aangeven wel informatie of

documenten terug te kunnen vinden. Mogelijk is het aan te bevelen het gebruik van de zoekservice van Windows te stimuleren onder de respondenten die dit nu niet doen.

#### • • •

#### **Homedirectory**

Tijdens de enquête is ook gevraagd naar het geb gebruik van de homedirectory door de respondenten. De homedirectory is de persoonlijke ruimte die voor de gebruiker is gereserveerd op de fileservers fileservers. Voordeel van opslag op een homedirectory is dat de hier opgeslagen documenten eventueel bewaard blijven wanneer een lokale schijf door een bepaalde oorzaak het niet meer doet. blijven wanneer een lokale schijf door een bepaalde<br>oorzaak het niet meer doet.<br>In de homedirectory staan op dit moment al een aantal zaken die door de afdeling ICT aan de

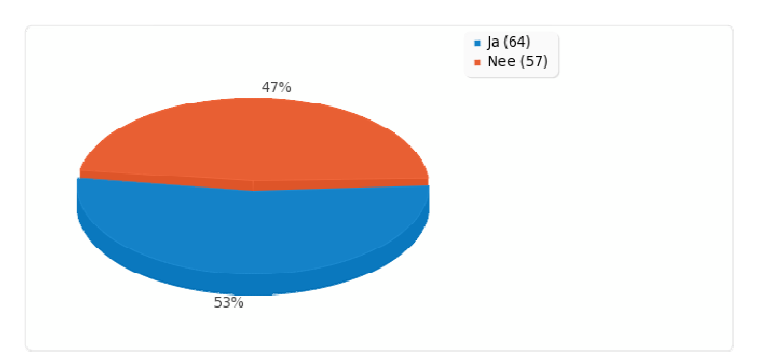

gebruiker zijn toegekend. Denk hierbij aan de archiefbestanden (.pst) voor het gebruik van MS Outlook. De stelling *'Ik maak actief gebruik van mijn homedirectory'* die aan de respondenten is voorgelegd had dus betrekking op het gebruik op eigen initiatief door de respondent. Hieruit bleek dat bijna de<br>helft van de respondenten geen gebruik maakt van de homedirectory. helft van de respondenten geen gebruik maakt van de homedirectory.

Vervolgens zijn in SPSS de resultaten gefilterd van de respondenten die de stelling ' Ik maak actief gebruik van mijn homedirectory' met nee hadden beantwoord. De redenen waarom zij hun homedirectory niet gebruiken, zijn hieronder te zien.

Een derde van de respondenten geeft aan de homedirectory niet te kennen. Dit duidt op een gebrek aan bekendheid met de diverse mogelijkheden die een gebruiker op de fileserver heeft. Daarnaast verklaart een derde van de respondenten niet gewend te zij ondenten geeft aan de<br>kennen. Dit duidt op ee<br>d met de diverse<br>1 gebruiker op de<br>aast verklaart een derd<br>niet gewend te zijn aan

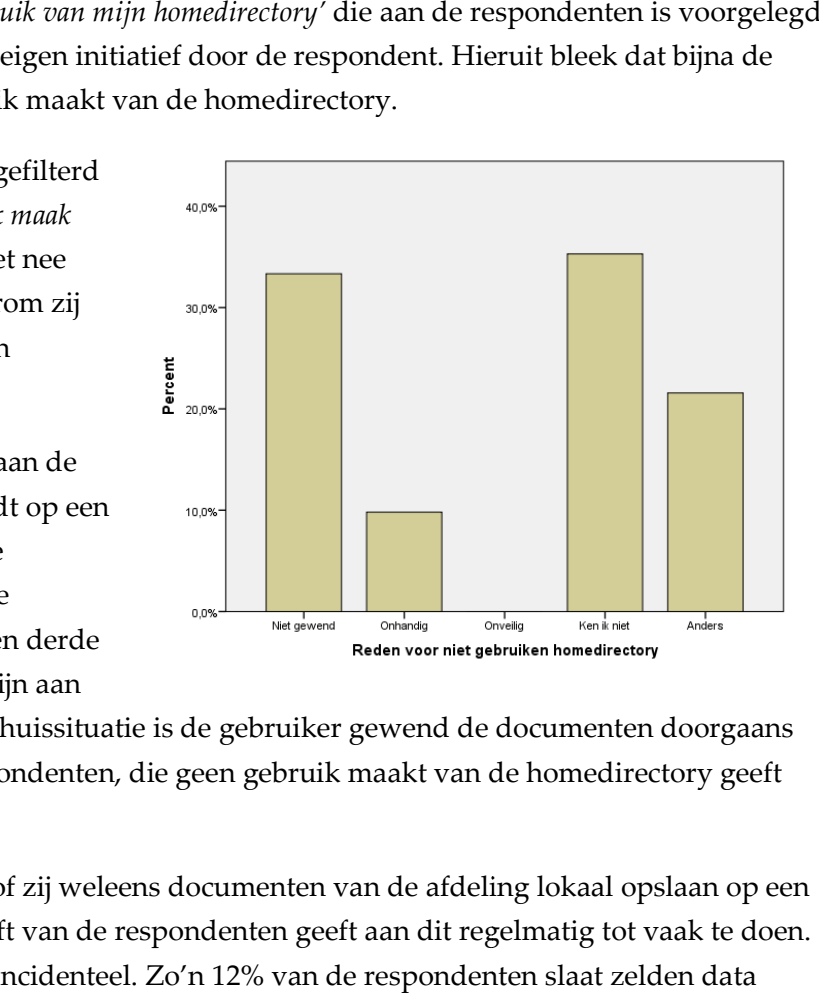

deze manier van opslaan. Vanuit een thuissituatie is de gebruiker gewend de documenten doorgaans lokaal te bewaren. Eén op de tien respondenten, die geen gebruik maakt van de homedirectory geeft aan dit onhandig te vinden.

Tot slot is de respondenten gevraagd of zij weleens documenten van de afdeling lokaal opslaan op een Tot slot is de respondenten gevraagd of zij weleens documenten van de afdeling lokaal opslaan op een<br>PC, TC of laptop. Iets meer dan de helft van de respondenten geeft aan dit regelmatig tot vaak te doen. Ongeveer een kwart van hen doet dit incidenteel. Zo'n 12% van de respondenten lokaal op, op een PC, TC of laptop. Tot slot gaven 11 van hen (8,73%) aan dit nog nooit te hebben gedaan. Example 1 is van de respondenten van de afdeling lokaal opslaan op een<br>
1 van de respondenten geeft aan dit regelmatig tot vaak te doen.<br>
1 van 12% van de respondenten slaat zelden data<br>
1 slot gaven 11 van hen (8,73%) aa

#### Literatuuronderzoek

Na het axiaal coderen van de resultaten van het literatuuronderzoek is de volgende tabel tot stand gekomen.

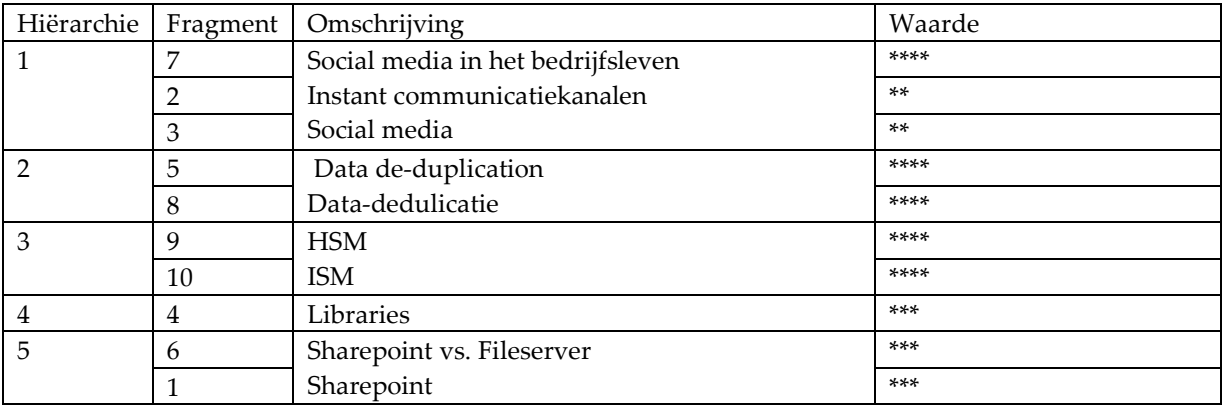

#### Probleemstelling

De gevonden resultaten worden tijdens deze stap in verband gebracht met de probleemstelling: 'Op welke wijze kan de toegang tot documenten voor medewerkers van het CSK van Compass Group BV worden verbeterd?' Bij analyse blijkt dat de zoekstrategie en de literatuurstudie een aantal passende oplossingen hebben aangedragen die de toegang tot documenten verbeteren voor alle gebruikers van Compass. Ten eerste moeten de mogelijkheden van het inzetten van social media en instant communicatiekanalen nader worden onderzocht.

Momenteel wordt het instant communicatiekanaal Skype al gebruikt door enkele afdelingen. Het breed inzetten van dit kanaal kan bevorderend zijn m.b.t. de toegang tot documenten omdat het een snellere deling mogelijk maakt. Door deze snelheid heeft een instant communicatiekanaal een kostenbesparend effect t.o.v. van de methodes zoals deze momenteel worden gehanteerd. Er heeft m.b.t. de keuze van social media een korte pakketselectie plaatsgevonden.

Naast de bekende social media zoals bijvoorbeeld Facebook en LinkedIn bestaan er ook platforms die binnen een eigen omgeving geïnstalleerd kunnen worden. Zodoende zou een sociaal platform lokaal op een server van Compass kunnen worden geïnstalleerd en beschikbaar gemaakt voor intern gebruik. Een reden om hiervoor te kiezen is de privacy van de gebruikers die door het inzetten van deze oplossing deels gewaarborgd blijft.

Een zoektocht naar dit soort pakketten via zoekmachines op internet leverde een shortlist op van mogelijke oplossingen. Om deze oplossingen te beoordelen zijn een drietal criteria vastgesteld. Ten eerste is gekeken naar de codebase van de pakketten. Hierbij was er een voorkeur voor oplossingen die draaiden op PHP en MySQL, met een preferentie voor passende software die ook ondersteund werd in SQL.

Daarnaast zijn de pakketten beoordeeld op de mogelijkheden tot het delen van verschillende soorten documenten. En tot slot moest toegang tot het platform tot op gebruikersniveau bepaald zijn. Met deze criteria is een shortlist bestaande uit BuddyPress, ELGG en SocialEngine beoordeeld. Uiteindelijk kwam ELGG volgens het best uit de bus. ELGG biedt ruime mogelijkheden tot het delen van documenten. Een proefversie is geïnstalleerd op het domein van de afstudeerder: http://www.janzwaan.com/elgg/

Daarnaast moet dataduplicatie worden tegengegaan. Ook moet Information Lifecycle Management worden toegepast, bij voorkeur in de vorm van Hierarchical Storage Management. Daarnaast kunnen de gebruikers bij de geplande overgang naar Windows 7 worden geïnstrueerd over de functionaliteit Libraries (Bibliotheken). Tot slot is het aan te bevelen om de voordelen van SharePoint t.o.v. van het gebruik van de fileserver in de toekomst te onderzoeken.

## 3.4 Migratie documenten Avenance

In de aanloop naar de interviews met de Direct Reports, die n.a.v. de Memo\_Herstructurering\_Fileserver\_20120313-JZ-03 hebben plaatsgevonden, is hen nogmaals verzocht het migratiebestand te bestuderen. Eén van de agendapunten van de interviews zou nl. het geven en ontvangen van feedback zijn op het voorstel. De interviews hebben in de loop van het onderzoek plaatsgevonden.

Tijdens de interviews met de Direct Reports werd duidelijk dat het voor hen lastig was aan te geven om aan te geven welke Avenance-documenten gemigreerd dienden te worden. Dit was teleurstellend omdat er toch duidelijk was gevraagd in de memo en verzoeken per mail om input over deze documenten. Nu werd ik verwezen naar oud Avenance-medewerkers van de betreffende afdeling. Dit had een vertraging van het project tot het gevolg.

Uiteindelijk lukte het om tot een compleet overzicht te komen van documenten die gemigreerd, gearchiveerd of vernietigd konden worden. Zoals te lezen is dit overzicht ontstaan uit een eigen analyse. Hiervoor is input ontvangen van medewerkers die voorheen werkzaam waren bij Avenance. De analyse die heeft plaatsgevonden vormt een goede kritische benadering van de verzameling documenten die na 5 jaar gebruik van een fileserver was ontstaan.

## 3.5 Nieuwe folderstructuur fileserver

Meerdere bronnen geven aan dat je bij het ontwerpen van een filestructuur van je fileserver het best niet 'te diep' kunt gaan. Wanneer je foldernamen maakt die te lang zijn kan Windows er niet goed mee overweg. Dit betekent dat je een foutmelding krijgt wanneer je een documenten probeert te kopiëren van of te verplaatsen naar de fileserver. Je kunt dit probleem op een aantal manieren omzeilen zoals met Robocopy.

Bij het toekennen van rechten is het altijd het verstandigst om deze te geven aan groepen en niet aan individuele gebruikers. Dit maakt het beheer van rechten op de fileserver eenvoudiger. Alleen wanneer een folder vanwege privacy of andere gevoeligheden slechts door één persoon kan worden gebruikt kunnen individuele rechten worden toegekend. Er moet voor een duidelijk beleid gezorgd worden over de gebruiksrechten.

Het is af raden om in een map die door bepaalde gebruikers wordt gedeeld een map te plaatsen die door een andere groep gebruikers wordt gedeeld. Daarnaast is het niet handig om spaties en leestekens te gebruiken in de foldernamen. Ervaringsdeskundigen adviseren om een afdelingenfolder te maken met daarin voor iedere afdeling een eigen folder waarin een folder is geplaatst waarin alleen de manager toegang heeft.

Daarnaast geven de ervaringsdeskundigen het advies de afdelingen te adviseren over het opzetten van hun map. Hierbij dienen ook tips te worden gegeven over de naamgeving. Naast de afdelingsmappen dient er ook een map te zijn voor tijdelijke deling van documenten, die regelmatig geschoond wordt. En moet er een folder komen voor projecten waaraan meerder afdelingen deelnemen.

Afdelingen hebben dus enige vrijheid om te bepalen wat zij in hun mappen doen. De hoofdstructuur (de eerste of eventueel ook de tweede laag van mappen) kan het beste worden vastgezet door de afdeling ICT. Ervaringsdeskundigen raden aan om gebruikers beheerder te maken van een folder. Op deze manier wordt de structuur bewaakt en is er een aanspreekpunt voor de afdeling ICT m.b.t. de folders. Iedere afdeling heeft dus bijvoorkeur één of twee beheerders.

Ervaringsdeskundigen adviseren daarnaast om gebruikers zou weinig mogelijk documenten op te laten slaan op lokale harde schijven. Deze worden namelijk niet beveiligd door bewaarprocedures. Wanneer een document wordt overschreven of gewist is dit vaak niet meer op te lossen. Dit pleit voor het bewaren van documenten op een fileserver. Voor persoonlijke documenten kan de gebruiker het best gebruik maken van de eerder beschreven homedirectory.

Over het opslaan in de homedirectory of in de afdelingfolders op de fileserver dienen afspraken gemaakt te worden met de verantwoordelijken van de diverse mappen. Bij Compass worden deze

owners genoemd. In deze afspraken moet worden bepaald waar welke documenten moeten worden opgeslagen. Dit heeft als doel dat schijfruimte optimaal wordt benut. Dit heeft zowel voordelen voor de gebruikers als de beheerders van de fileserver.

#### Enquête

De zesde stelling die tijdens de enquête werd voorgelegd aan de deelnemers was: 'Ik ben tevreden over de huidige folder(mappen)structuur op de fileserver van Compass Group BV' Bijna 32% van de respondenten was het (helemaal) mee oneens met deze stelling. Deze groep representeert een derde van de gebruikers. Slechts 5 respondenten (3,97%) waren het helemaal eens met deze stelling. De fileserver van Compass Group BV kent dus een grote groep gebruikers die ontevreden is over de folderstructuur.

Dezelfde stelling werd ook aan de deelnemers voorgelegd m.b.t. de folder(mappen)structuur op de fileserver van Avenance. Dit leverde een iets ander beeld op. Meer dan de helft van de gebruikers van de NLAMSFILE02 geeft aan tevreden te zijn met de aanwezige folderstructuur. Ruim een kwart van de respondenten neemt een neutraal standpunt in t.o.v. deze stelling. De tevredenheid over de mappenstructuur op de NLAMSFILE02 is dus hoger dan de tevredenheid over de mappenstructuur op de NLAMSFILE01.

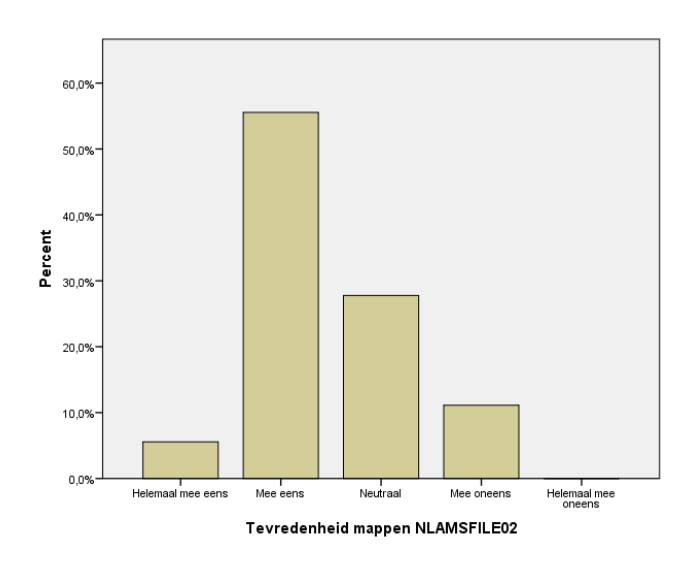

Bovenstaand: Figuur 36 Tevredenheid structuur bij gebruikers NLAMSFILE02, Bijlage C Resultaten Enquête SPSS, pag. 98

Eigen onderzoek

Het 2<sup>e</sup> voorstel, dat aan de Direct Reports is gestuurd, is verwerkt in de Memo\_Herstructurering\_Fileserver\_20120313-JZ-03. Dit is min of meer een verkorte versie van het

• • •

document Folderherstructurering 20120214-JZ-01, maar dan beperkt tot de relevante informatie voor de afdelingshoofden. Het document bevat in het kort o.a. de volgende zaken:

- een verzoek om feedback op de nieuwe voorgestelde structuur
- een verzoek om informatie over waar de nu gebruikte documenten zich bevinden
- een uitleg en vooruitblik op een uit te voeren enquête

Deze memo is in week 5 verstuurd naar de Direct Reports (afdelingshoofden). Hierna zijn deze uitgenodigd voor gesprekken (interviews) over de memo waarin de gevraagde informatie zou worden verzameld. Uiteindelijk is het gelukt vrijwel alle afdelingshoofden en Direct Reports minimaal 1 keer over het project te spreken. Tijdens de interviews met de Direct Reports werd duidelijk dat het voor hen lastig is te overzien welke documenten er door hun medewerkers in de dagelijkse praktijk wordt gebruikt. Veelal werd ik voor deze informatie dus doorverwezen naar één of meer medewerkers van de betreffende afdeling.

Eerder genoemde reden was ook de oorzaak van het feit dat de Direct Reports moeite hadden met het doen van uitspraken over de voorgestelde structuur en het gebruik van de Avenance-documenten. Ook hier werd ik doorgaans verwezen naar één of meer medewerkers van de betreffende afdeling. Ook dit had extra tijd en een mogelijke vertraging van het project tot gevolg.

Een bijkomstigheid van een folderstructuur is een bijbehorend model dat de toegang tot de diverse mappen regelt. Op basis van een door de afdeling Human Resources aangeleverd overzicht heb ik alle op het CSK gehanteerde functies in kaart gebracht. Aan die functies hangen namen van personeelsleden. Daarnaast heb ik zogenaamde ACL-groups ontwikkeld. Dit zijn groepen die gehanteerd worden in de Active Directory, de beheeromgeving voor rechten op de fileservers. Vervolgens heb ik de functies en namen gekoppeld aan deze ACL-groups. Door dit te verwerken in een script en dit vervolgens te laten draaien in de Active Directory wordt een geheel nieuw Security/Permissiemodel gecreëerd. Dit zal wanneer de nieuwe folderstructuur is gerealiseerd dus met een druk op de knop neergezet zijn.

Daarna ben ik de functies die ik over had gaan plaatsen in het foldermodel dat ik inmiddels gemaakt heb voor de NLAMSFILE01. Daarna heb ik deze opzet besproken met collega van Netwerk- en Infrabeheer. Resultaat van het nieuwe Securitymodel is dat wanneer er nu iemand voor een bepaalde functie wordt aangenomen, het direct duidelijk is wat zijn of haar rechten op de fileserver zijn. Verdere toevoegingen m.b.t. het securitymodel zijn in de verdere loop van het project behandeld.

#### • • •

## 4. Conclusies en aanbevelingen

#### Conclusies

De vraag 'Op welke wijze kan de toegang tot documenten voor medewerkers van het CSK van Compass Group BV worden verbeterd?' is beantwoord door het stellen van 5 deelvragen. Welke conclusies kunnen na het beantwoorden van deze deelvragen worden getrokken.

De beantwoording van de deelvraag 'Welke documenten komen op de fileservers voor?' leverde informatie op over de documenten op extensieniveau en op basis van inhoud. Het grootste deel van de documenten op de fileservers is gemaakt met verschillende versies van MS Office. Opvallend was dat het bestandstype .pst ook vaak voor kwam. Dit wordt vaak onnodig op de fileserver bewaard. In het advies volgt een richtlijn hoe men deze bestanden het best kan bewaren.

Dat bepaalde bedrijfsprocessen door meerdere afdelingen worden uitgevoerd, werd duidelijk bij het documentonderzoek op basis van inhoud. Bepaalde soorten documenten keerden bij meerdere afdelingen terug. De matrix waarin deze documentsoorten zijn verwerkt, is ook gebruikte bij het onderzoeken van de informatiebehoefte van de medewerkers. Vanuit de resultaten van de enquête bleek dat er weinig grote bestanden worden opgeslagen.

Bij het beantwoorden van de deelvraag 'Wat is de informatiebehoefte van de medewerkers van het CSK van Compass Group BV?' heb ik geconcludeerd dat bijna iedere werknemer gebruik maakt van de fileserver van Compass. Van deze gebruikers heeft één op drie problemen met het terugvinden van informatie. Men kan makkelijker informatie terugvinden op de oude fileserver van Avenance. Deze constatering is gebruikt bij het voorstel voor een nieuwe inrichting die in het hoofdstuk 4. Advies wordt beschreven.

Het eigen initiatief op de fileserver, hiermee bedoel ik het actief aanmaken van folders, is laag. Daarnaast gebruiken weinig respondenten de mogelijkheden die zij hebben om documenten tijdelijk met elkaar te delen. Veel gebruikers zijn zich niet bewust van de bewaarprocedures die de afdeling ICT hanteert bij de opslag van documenten. Het beeld ontstaat dat de fileserver voor veel gebruikers een relatief onbekende omgeving is.

Bij de beantwoording van de deelvraag 'Welke tool zou de toegang tot de informatie het best bevorderen?' bleek dat bijna een derde van de respondenten nooit gebruik maakt van de zoekservice van Windows. Daarnaast maken veel respondenten geen gebruik van hun homedirectory. De deelvraag wordt beantwoord met een diverse selectie aan verschillende oplossingen. In het hierop volgende advies worden deze oplossingen belicht.

Een migratiebestand waarin diverse metadata zijn toegekend aan de folders en documenten was het resultaat van het beantwoording van de deelvraag 'Welke documenten van Avenance dienen te worden gemigreerd naar de fileserver van Compass Group BV?' Alleen het maken van een overzicht bleek echter

• • •

niet voldoende. Voordat de documenten worden gemigreerd, dienen eerst een aantal stappen te worden ondernomen. Deze zijn verder uitgewerkt in het advies.

Bij het beantwoorden van de deelvraag 'Welke wijze van opslaan van documenten (folderstructuur) op de fileserver bevordert de toegankelijkheid het meest?' concludeerde ik dat het bepalen van een optimale folderstructuur op een fileserver is altijd sterk afhankelijk van de organisatie waarin deze wordt gebruikt. Desondanks zijn er voldoende tips gevonden die kunnen worden gebruikt bij het ontwerpen van een optimale folderstructuur.

Concluderend heeft het beantwoorden van de onderzoeksvraag 'Op welke wijze kan de toegang tot documenten voor medewerkers van het CSK van Compass Group BV worden verbeterd? geleid tot het een breed scala aan antwoorden. Ten eerste gaf het onderzoek inzicht in hoe de fileserver momenteel door de medewerkers wordt gebruikt. Daarnaast gaf het inzicht in hoe dit gebruik door de medewerkers wordt ervaren.

Naast dit inzicht leidde dit onderzoek ook tot bruikbare tips en richtlijnen over hoe de toegankelijkheid tot de documenten in de toekomst kan worden verbeterd. Om het verhaal in de situatie van Compass Group BV te complementeren is er ook een helder beeld ontstaan van welke documenten van Avenance er dienen te worden gemigreerd. Mijn conclusie is dat er breed en valide onderzoek heeft plaatsgevonden, waarbij de hoofd- en deelvragen zijn beantwoord en dat tot bruikbare resultaten heeft geleid.

#### Aanbevelingen

Het in dit afstudeerverslag beschreven onderzoek heeft 15 punten opgeleverd die hebben kunnen bijdragen aan het geven van een advies over de verbetering van de toegang tot documenten. In de tabel hieronder worden deze punten, in de volgorde waarin ze in dit verslag voorkwamen, weergegeven.

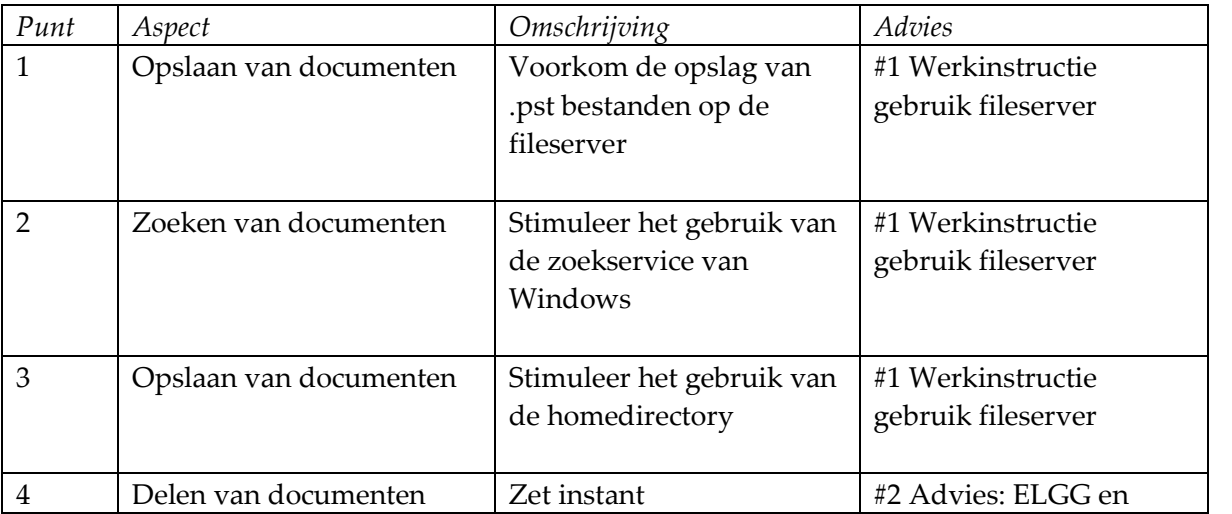

• • •

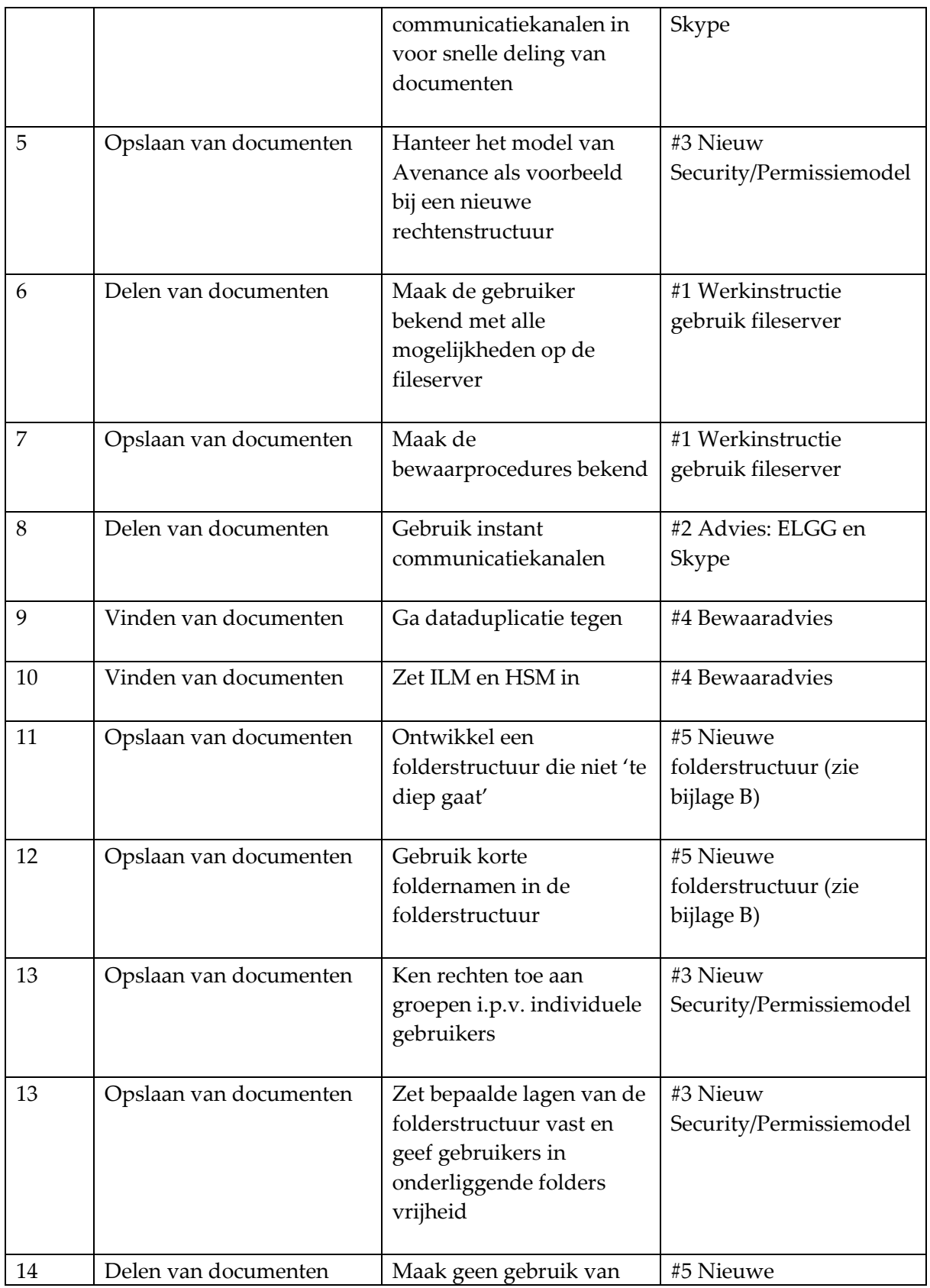

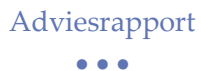

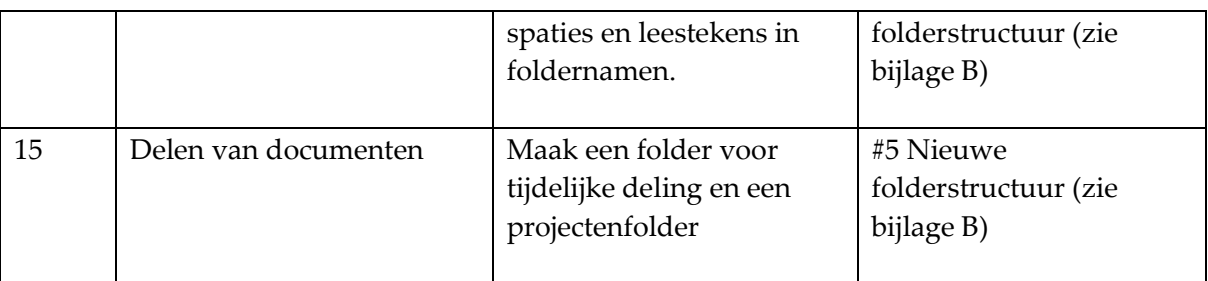

Zoals te zien is leverde dit 5 adviespunten op:

1. Werkinstructie gebruik fileserver

Voor de in gebruik name van de nieuwe folderstructuur en het bijbehorend Security/Permissiemodel zullen de gebruikers een handleiding ontvangen over de wijzigingen aan de fileserver. Naast een uitleg over de nieuwe structuur zullen de gebruikers worden voorgelicht over het gebruik van de homedirectory en het gebruik van de zoekservice van Windows. Daarnaast zullen de gebruikers op de hoogte worden gebracht van de bewaarprocedures van de afdeling ICT.

Doel van deze handleiding of werkinstructie is het vergroten van het bewustzijn van de mogelijkheden die de gebruiker op de fileserver heeft. Dit onderzoek heeft aangetoond dat dit vooralsnog bij veel gebruikers aan de lage kant is. De werkinstructie zal worden geschreven door de afstudeerder. Deze zal in juni of juli, voorafgaand aan de veranderingen, aan de gebruikers worden overhandigd.

2. Advies: ELGG en Skype

Afstudeerder adviseert aan de opdrachtgever om de mogelijkheden die instant communicatiekanalen en social media bieden voor het delen van documenten te benutten. In het bijzonder adviseert de afstudeerder de software van ELGG en Skype. In het adviesrapport aan de opdrachtgever worden deze 2 pakketten nader belicht. ELGG is reeds geïnstalleerd waardoor de opdrachtgever een werkende versie zal kunnen beoordelen.

3. Nieuw Security/Permissiemodel

Er is een nieuw Security/Permissiemodel ontwikkeld dat bepaalt welke groepen en gebruikers toegang hebben tot welke mappen op de fileserver. Bij de ontwikkeling van dit model zijn de resultaten van het gevoerde onderzoek gebruikt. Het Security/Permissiemodel is van toepassing op de nieuwe structuur van de fileserver.

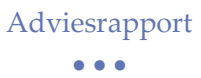

#### 4. Bewaaradvies

Afstudeerder heeft een advies ontwikkeld voor de afdeling Netwerk- en Infrabeheer. Dit advies behelst het tegengaan van dataduplicatie en het inzetten van Information Lifecyclemanagement, in het bijzonder Hierarchical Storage Management. Ook dit is nader uitgewerkt in het adviesrapport voor de opdrachtgever.

5. Nieuwe folderstructuur

Tot slot adviseert de afstudeerder een nieuwe folderstructuur voor de fileserver. Bij het ontwikkelen van deze structuur zijn de richtlijnen gehanteerd die het in dit afstudeerverslag beschreven onderzoek hebben opgeleverd. Het Security/Permissiemodel is van toepassing op deze structuur. Het is als bijlage A aan dit rapport toegevoegd.

#### • • •

## 5. Bijlagen

## Bijlage A Resultaten Enquête Enquête LimeSurvey

Vraag 1 Van welke afdeling maakt u deel uit?

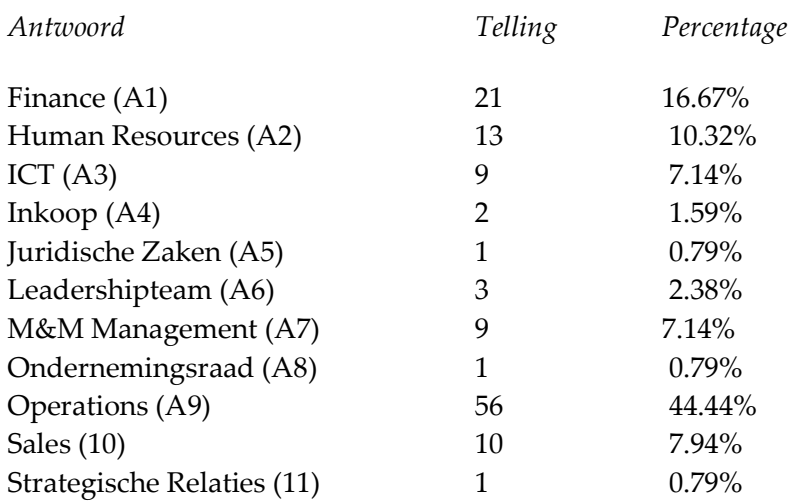

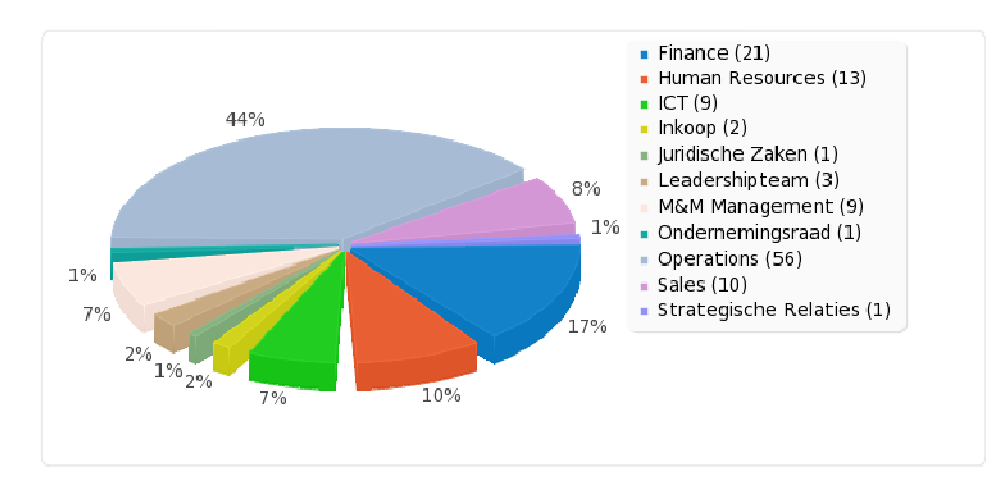

#### Figuur 1 Afdeling

Hoofdstuk: Bijlagen Hoofdstuk: Bijlagen

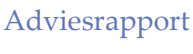

• • •

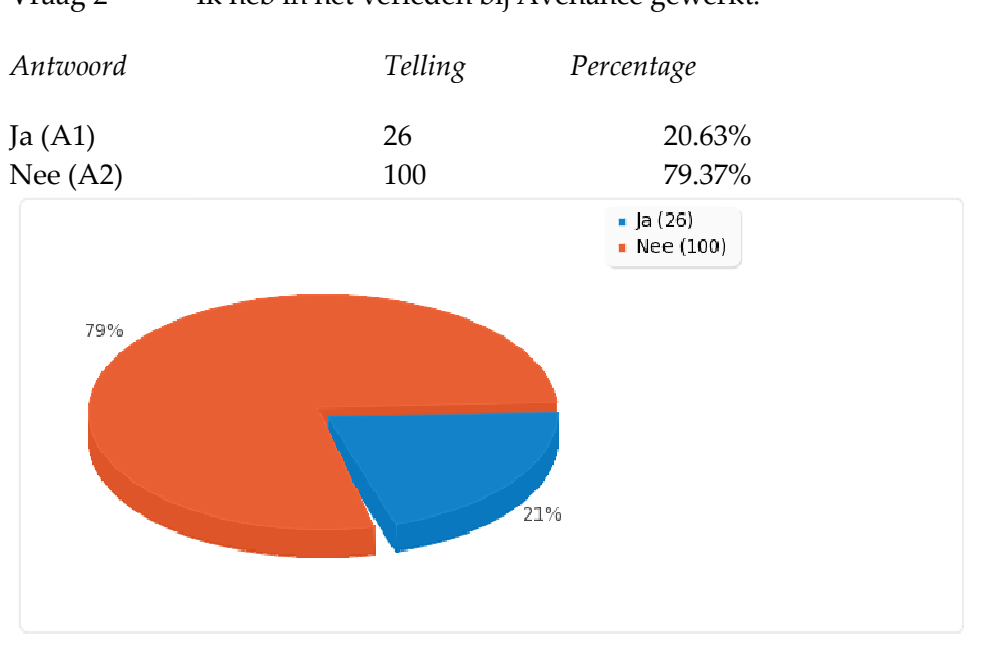

Vraag 2 Ik heb in het verleden bij Avenance gewerkt.

Figuur 3 Gebruiker van NLAMSFILE0

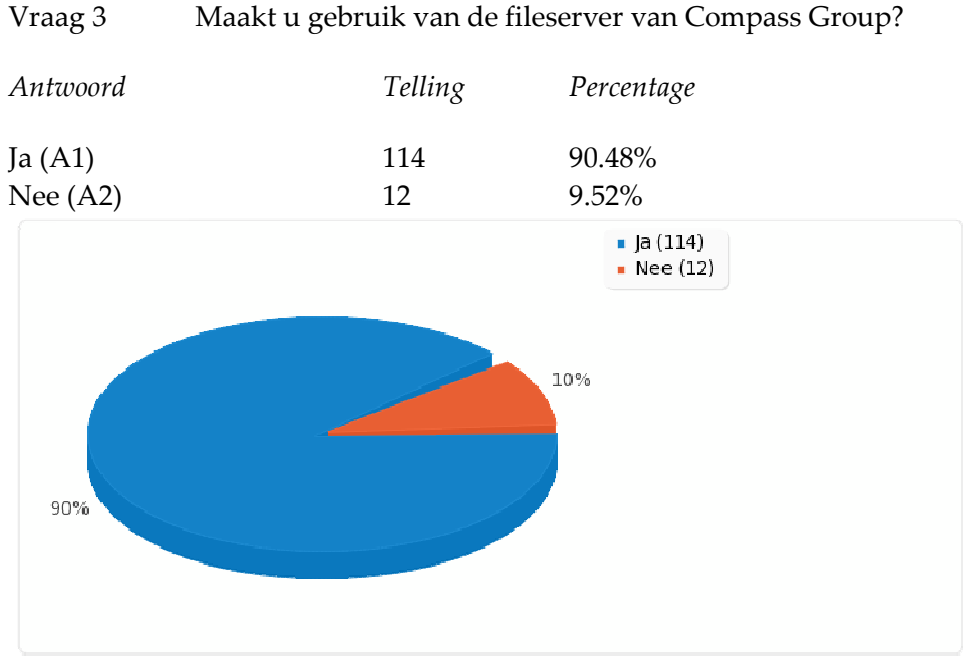

Figuur 2 Oud werknemer van Avenance

• • •

Vraag 4 Reageer op de volgende stelling. Ik ben tevreden over de mogelijkheden die ik heb om documenten op te slaan op te slaan op de fileserver van Compass Group. mogelijkheden die ik he $\alpha$ ).<br>
atie terug vinden op de

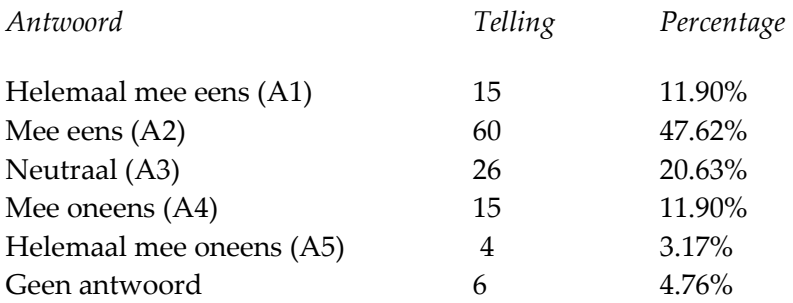

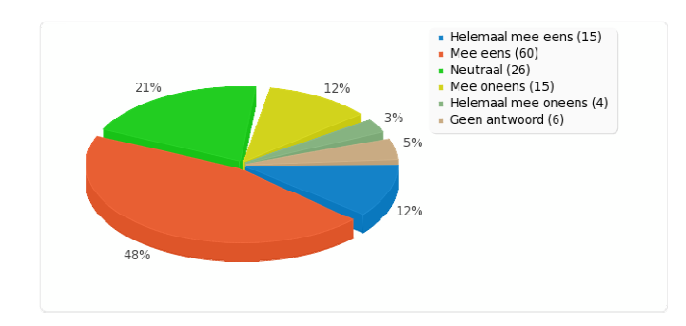

#### Figuur 4 Opslaan op NLAMSFILE01

Vraag 5 Reageer op de volgende stelling. Ik kan makkelijk informatie terug vinden op de fileserver van Compass Group.

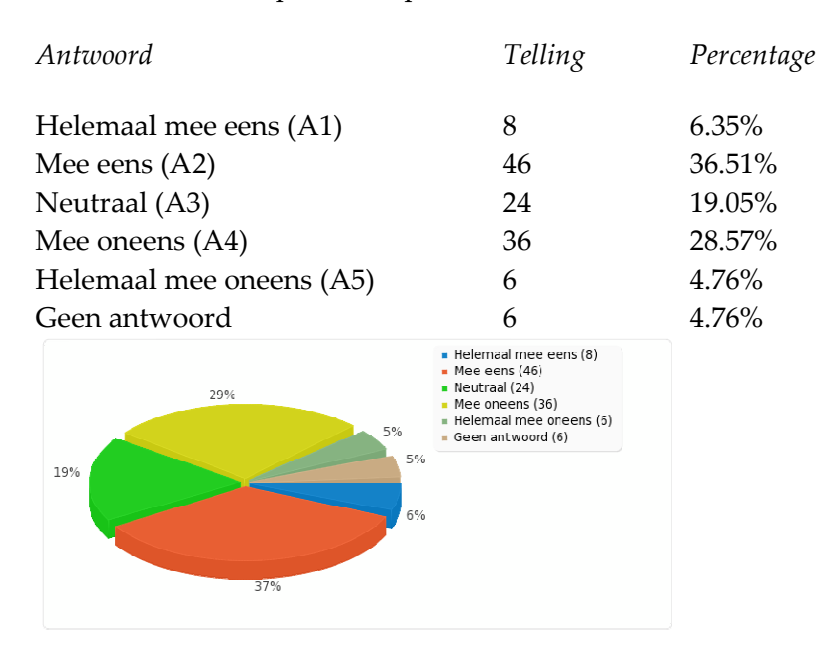

• • •

Vraag 6 Reageer op de volgende stelling. Ik ben tevreden over de huidige folder(mappen)structuur op de fileserver van Compass Group.

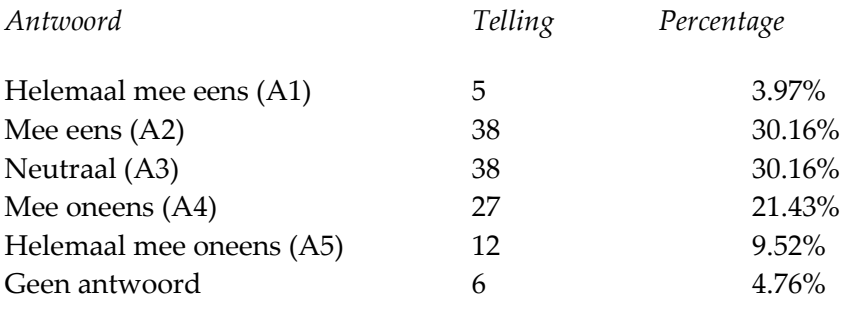

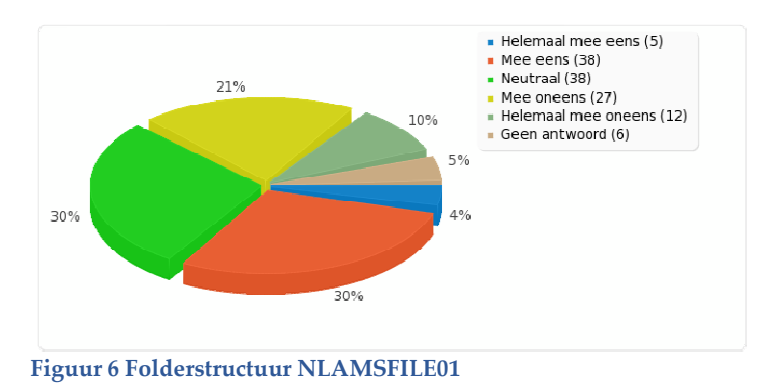

Vraag 7 Maakt u gebruik van de fileserver van Avenance?

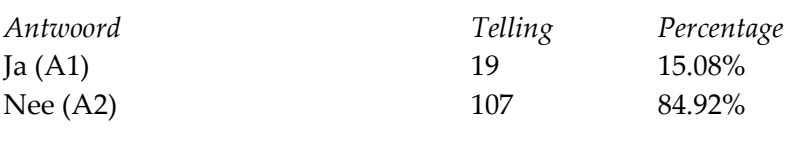

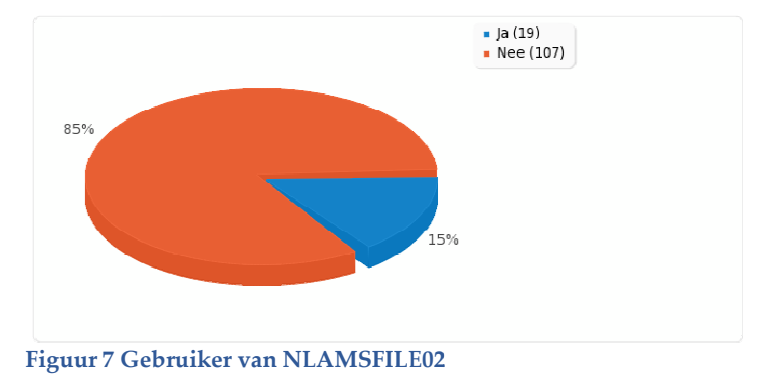

• • •

Vraag 8 Ik ben tevreden over de mogelijkheden die ik heb om documenten op te slaan op te slaan op de fileserver van Avenance.

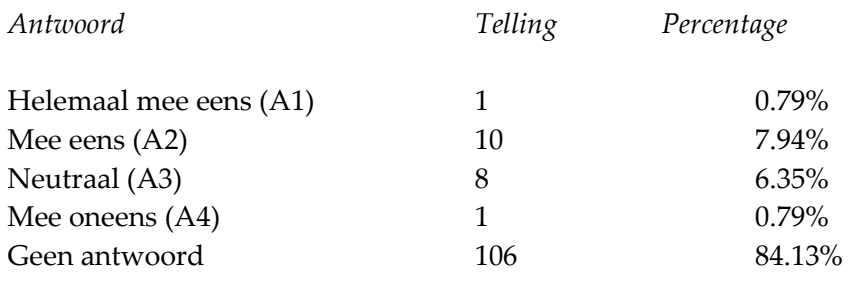

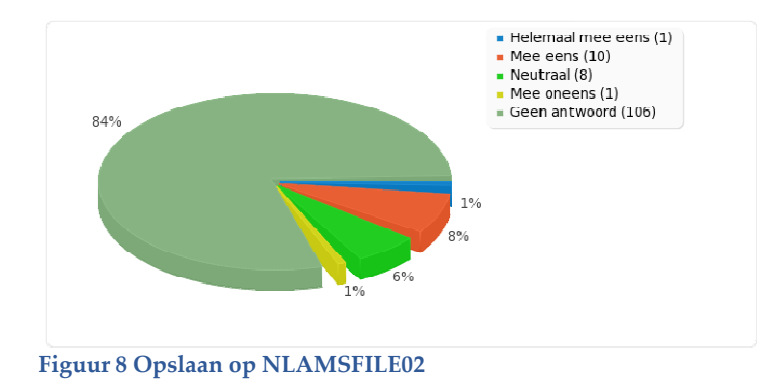

Vraag 9 Reageer op de volgende stelling. Ik kan makkelijk informatie terug vinden op de fileserver van Avenance.

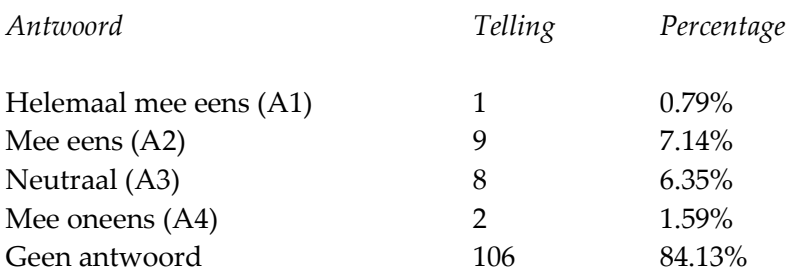

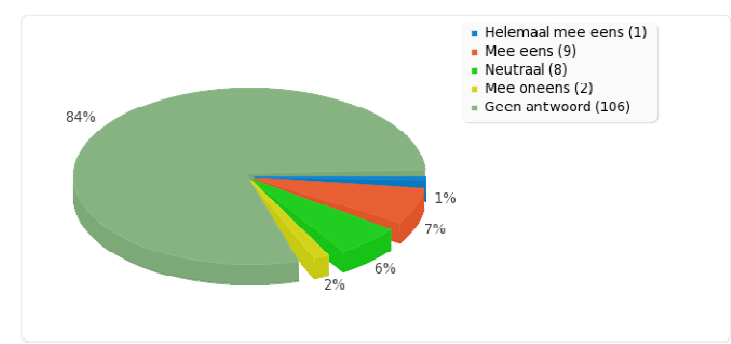

Figuur 9 Vinden op NLAMSFILE02

• • •

Vraag 10 Reageer op de volgende stelling. Ik ben tevreden over de huidige de folder(mappen)structuur op de fileserver van Avenance.

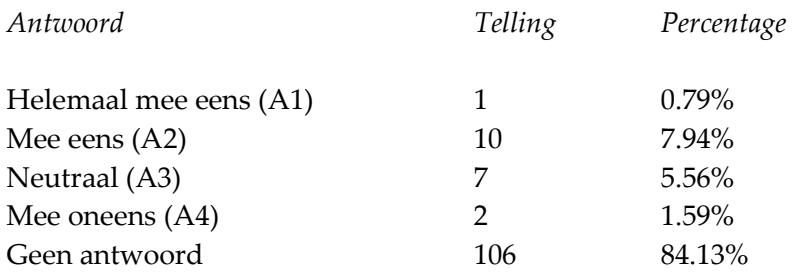

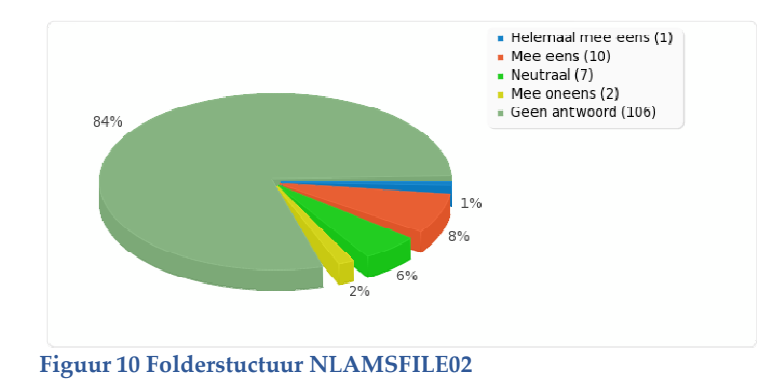

Vraag 11 Wat voor soorten documenten slaat u op de fileserver? Hier zijn meerdere antwoorden mogelijk.

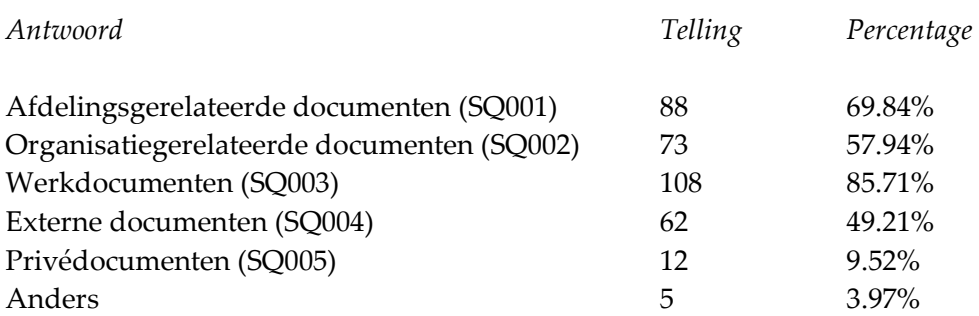

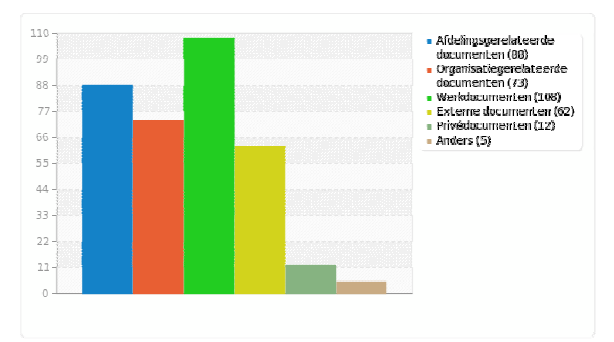

Figuur 11 Documenten

Vraag 12 Maakt u weleens mappen aan op de fileserver van Compass Group? van

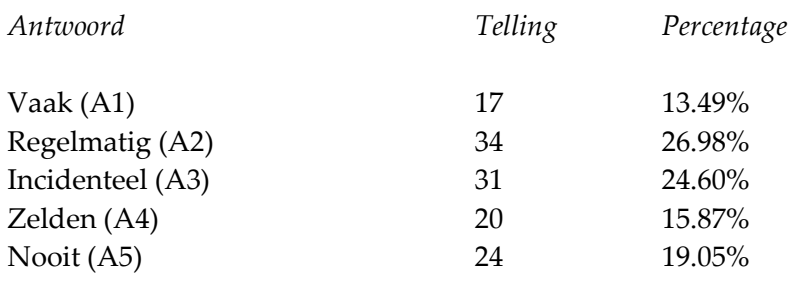

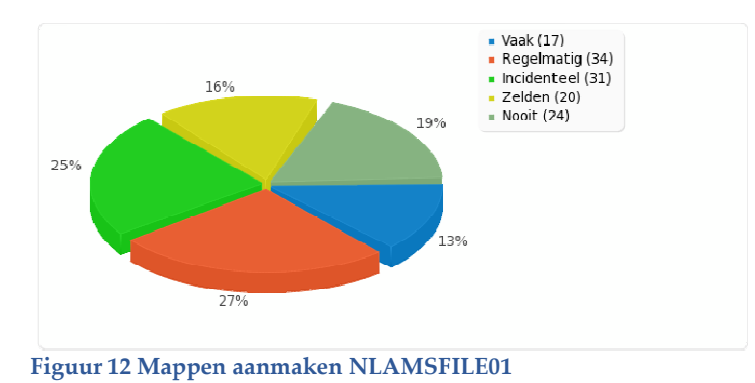

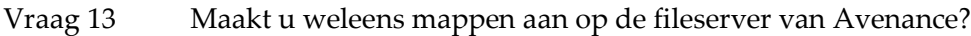

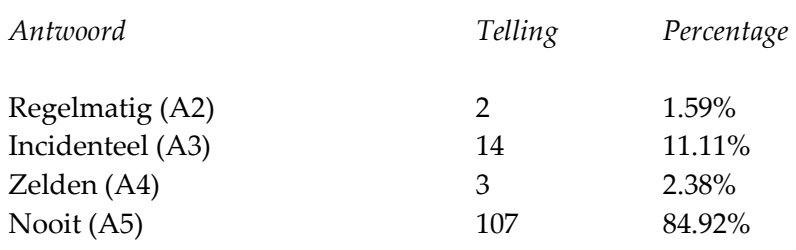

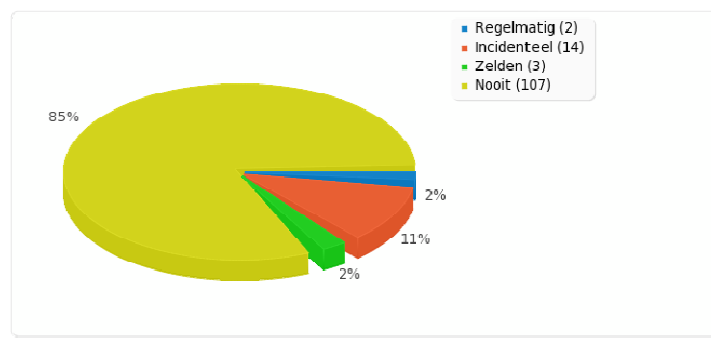

Figuur 13 Mappen aanmaken NLAMSFILE02

Vraag 14 Maakt u weleens gebruik van de Common-schijf (tijdelijke opslag) op de fileserver van Compass Group?

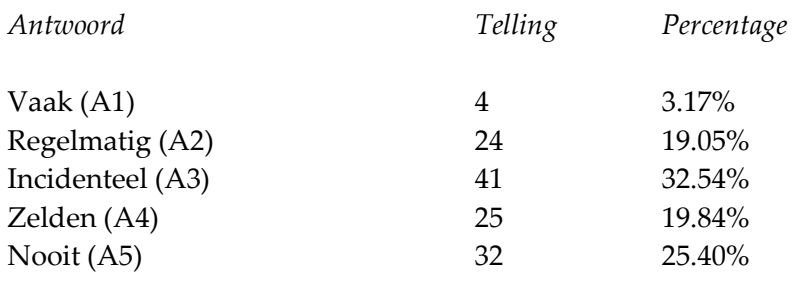

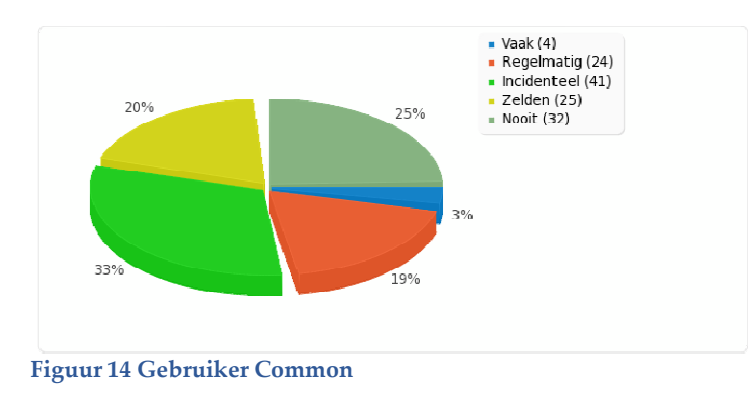

Vraag 15 Maakt u weleens gebruik van de Standaardmap (tijdelijke opslag) op de fileserver van Avenance?

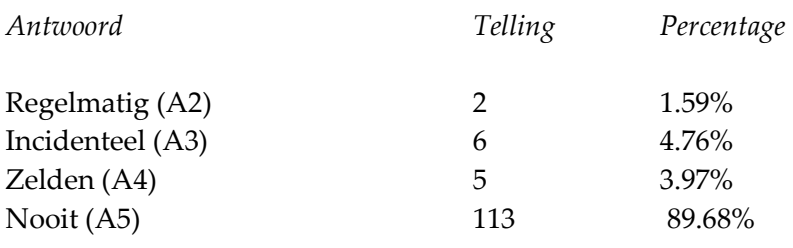

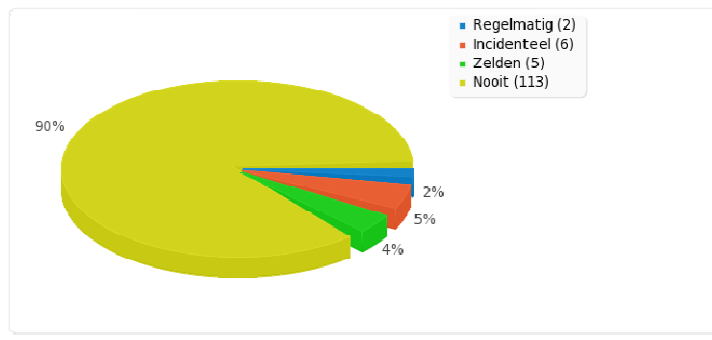

Figuur 15 Gebruiker Standaardmap

Vraag 16 Maakt u weleens gebruik van de zoekservice van Windows om naar documenten op de fileservers te zoeken? Windows om<br>,<br>%<br>%<br>%<br>op, op de files

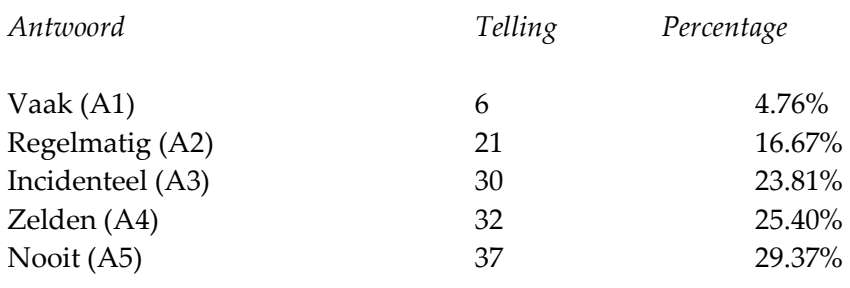

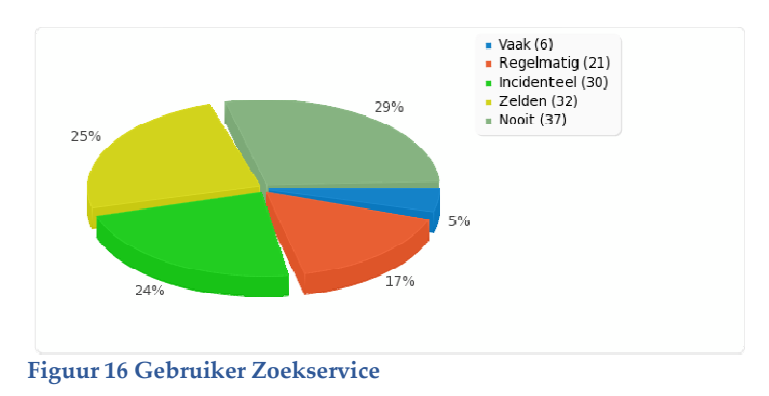

#### Vraag 17 Slaat u weleens foto's, video- of muziekbestanden op, op de fileservers

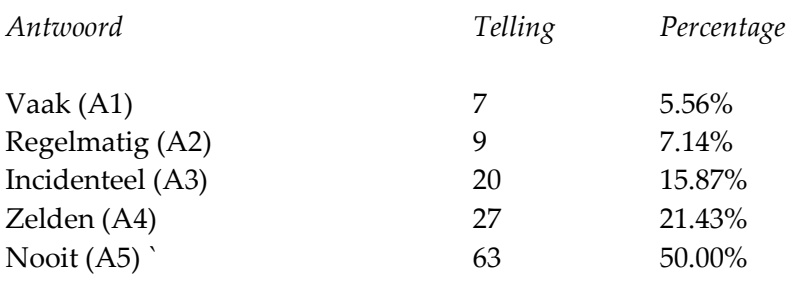

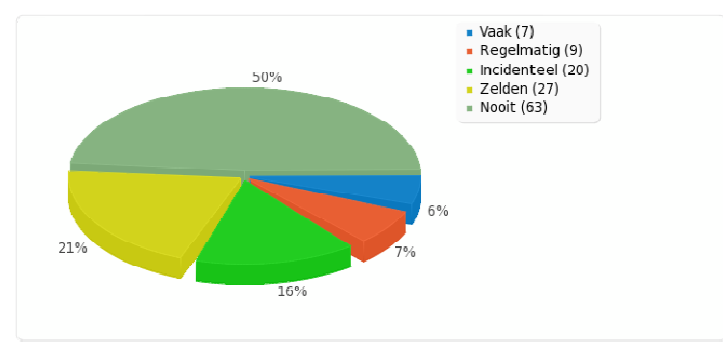

Figuur 17 Opslaan foto, video of muziek

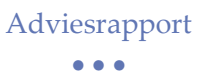

Vraag 18 Reageer op de volgende stelling. Ik heb toegang tot alle folders waarin, volgens mij, voor mij relevante data staat.

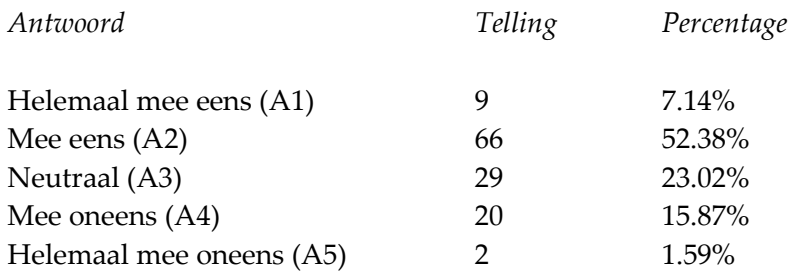

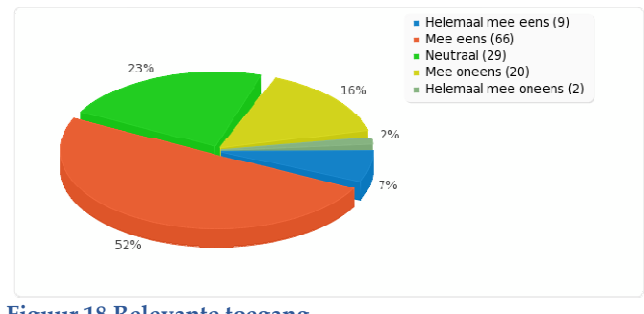

Figuur 18 Relevante toegang

Vraag 19 Reageer op de volgende stelling. Ik heb toegang tot folders waarin, volgens mij, voor mij geen relevante data staat.

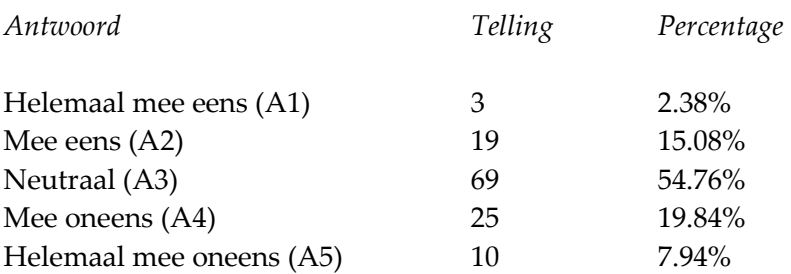

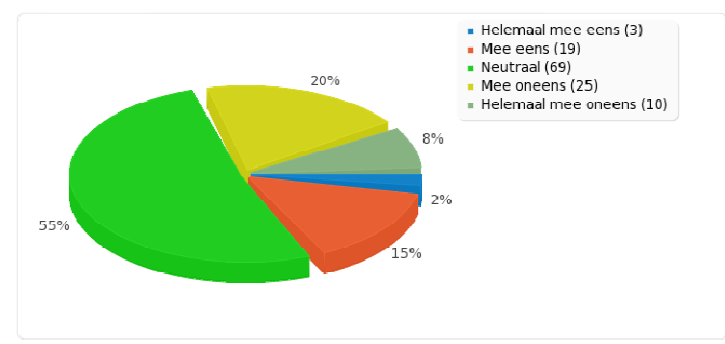

Figuur 19 Niet relevante toegang

• • •

Vraag 20 Reageer op de volgende stelling. Ik heb het idee dat mijn data op de fileserver veilig bewaard wordt, zodat onbevoegde collega's er geen toegang toe hebben.

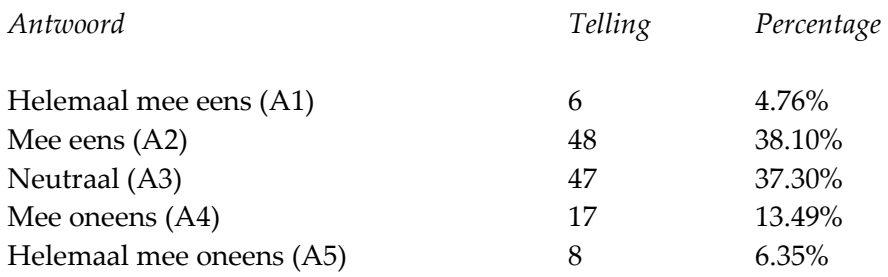

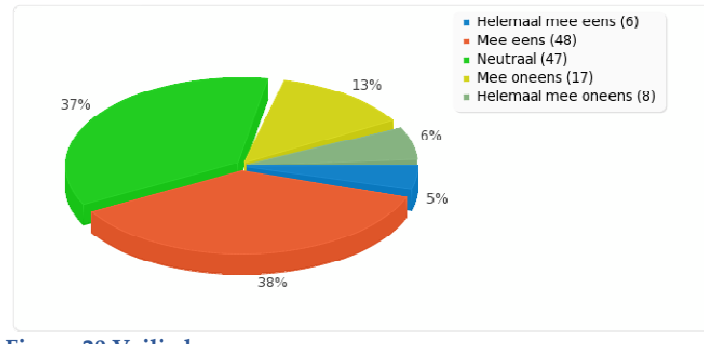

Figuur 20 Veilig bewaren

Vraag 21 Reageer op de volgende stelling. Ik bewaar weleens data lokaal uit privacy overwegingen.

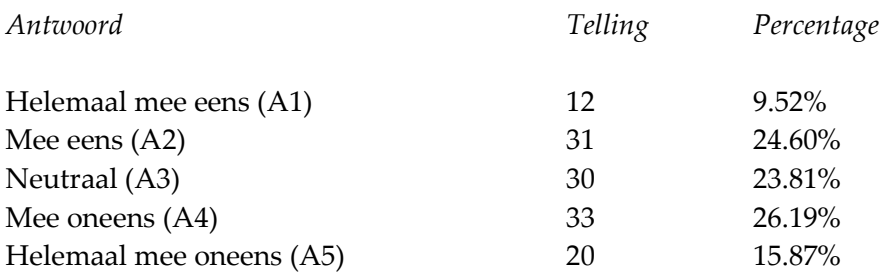

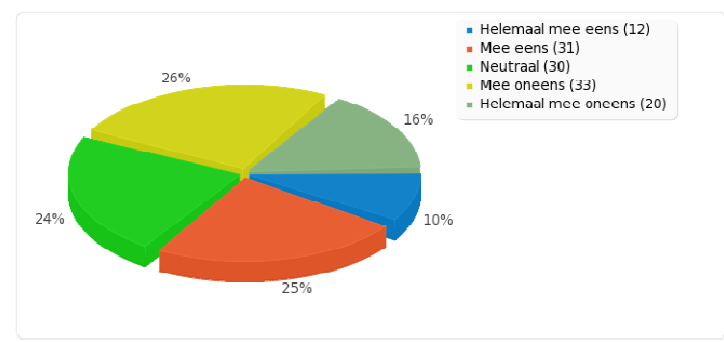

Figuur 21 Lokaal voor privacy

Vraag 22 Reageer op de volgende stelling. Ik maak actief gebruik van mijn homedirectory. mijn

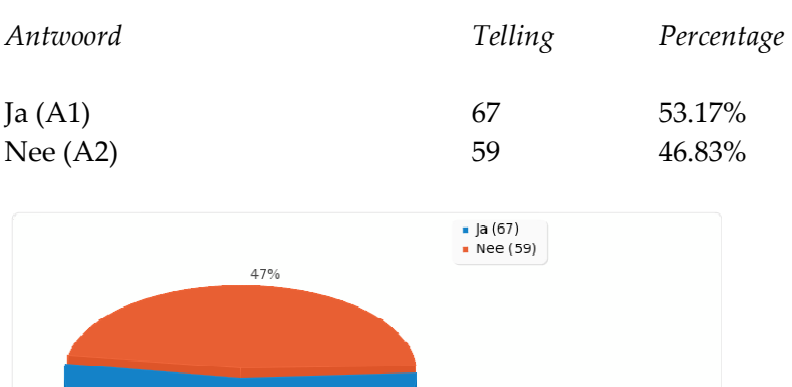

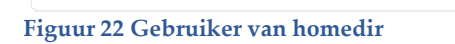

53%

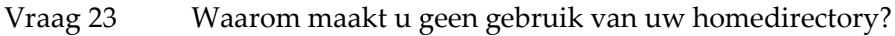

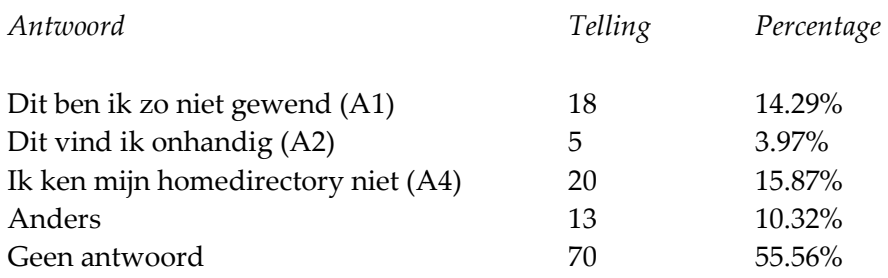

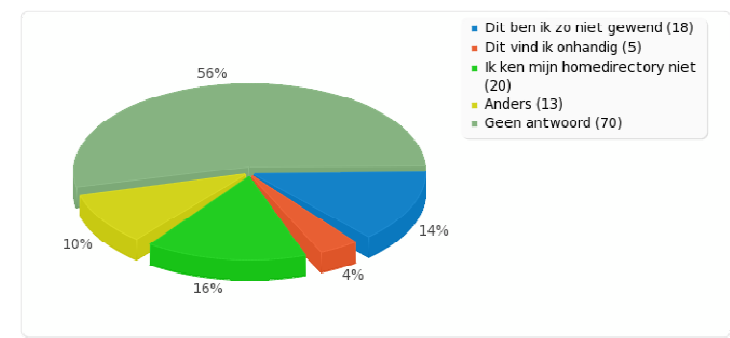

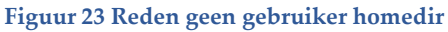

#### Vraag 24 Slaat u weleens data van uw afdeling lokaal op uw PC, TC of laptop op?

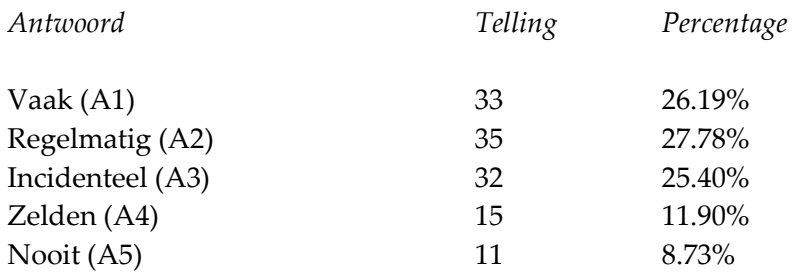

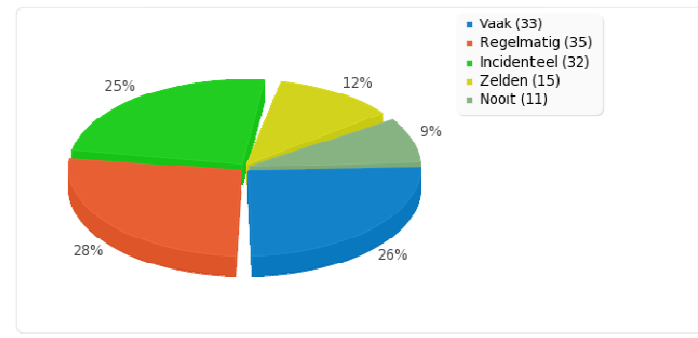

Figuur 24 Lokaal opslaan documenten afdeling

#### Vraag 25 Slaat u weleens data van uw afdeling op een extern apparaat op?

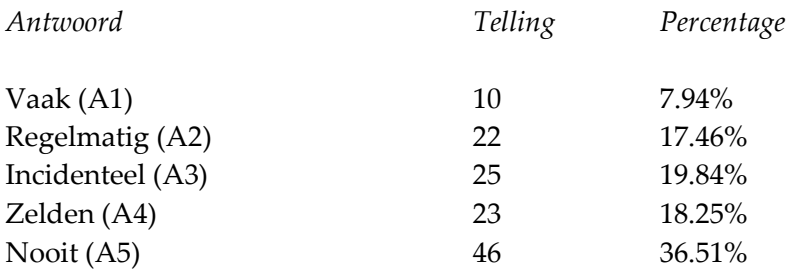

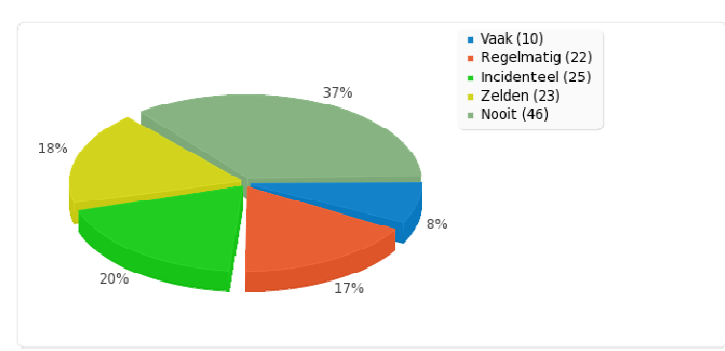

Figuur 25 Extern opslaan documenten

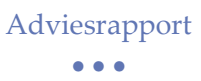

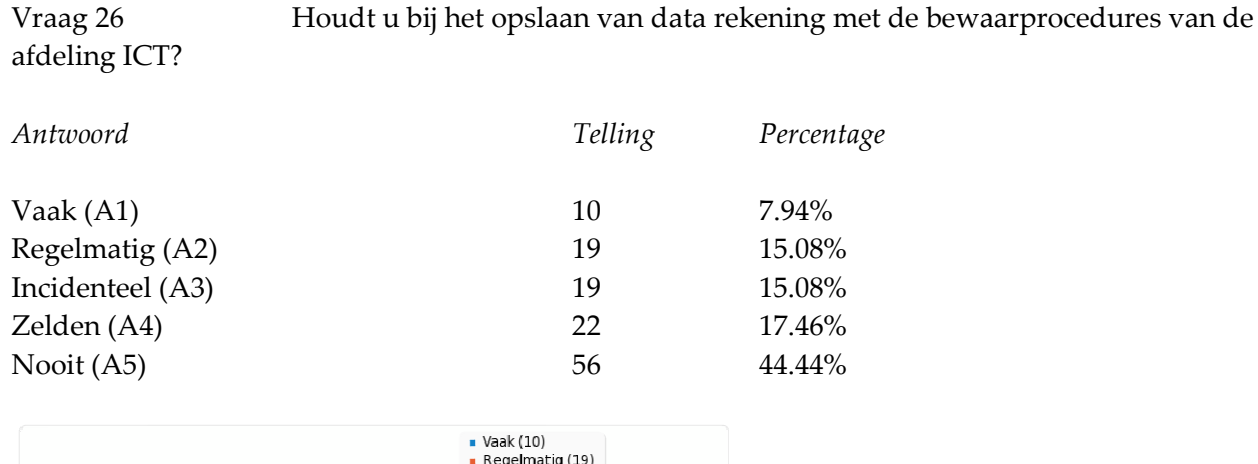

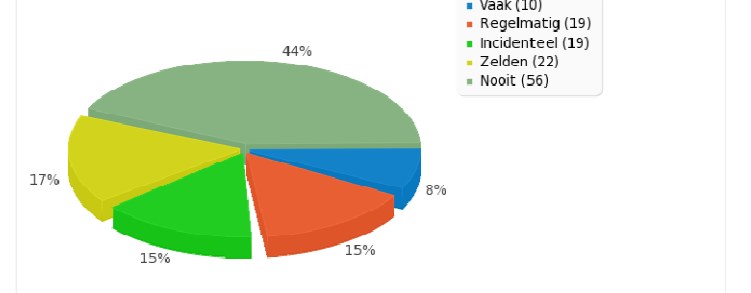

Figuur 26 Bewust van bewaarprocedures

```
Adviesrapport
```
• • •

## Bijlage B Resultaten Enquête SPSS

Onderstaande grafiek hoort bij vraag 13 uit de enquête: 'Maakt u weleens mappen aan op de NLAMSFILE02?' Grafiek toont de resultaten nadat via Select Cases alleen de respondenten waren geselecteerd die de vraag 'Maakt u gebruik van de NLAMSFILE02?' met ja hadden beantwoord.

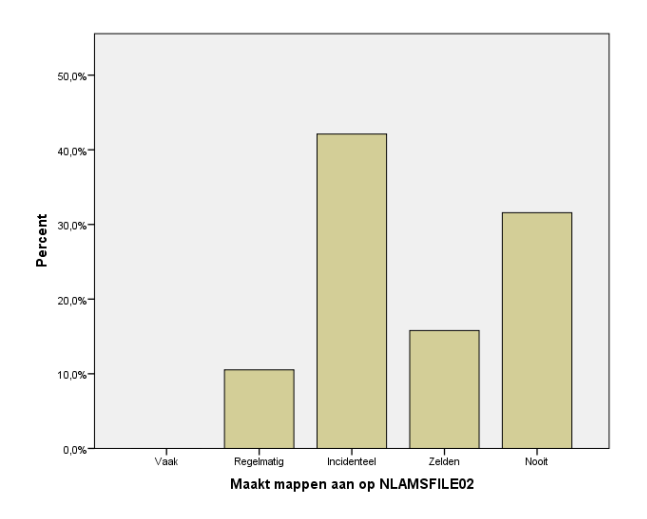

Figuur 27 Aanmaken mappen door gebruikers NLAMSFILE02

De grafiek hieronder toont de resultaten van vraag 14: 'Maakt u weleens gebruik van de Commonschijf (tijdelijke opslag) op de fileserver van Compass Group nadat via Select Cases de gebruikers van de NLAMSFILE01 waren geselecteerd.

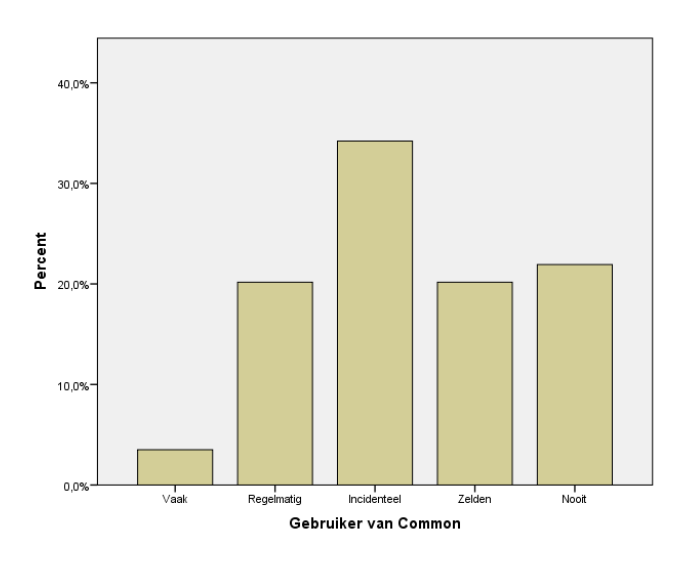

Figuur 28 Common door gebruikers NLAMSFILE01

De onderstaande grafiek laat de resultaten zien van vraag 15: 'Maakt u weleens gebruik van de Standaardmap (tijdelijke opslag) op de fileserver van Avenance?' nadat de gebruikers van de NLAMSFILE02 via Select Cases waren geselecteerd.

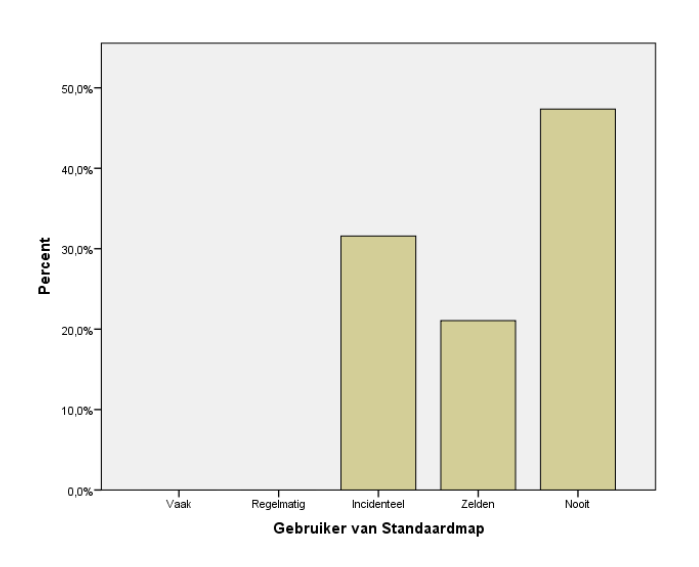

Figuur 29 Standaardmap door gebruikers NLAMSFILE02

Onderstaande grafiek laat zien in hoeverre de respondenten die het niet eens waren met de stelling 'Ik heb het idee dat mijn data op de fileserver veilig bewaard wordt, zodat onbevoegde collega's er geen toegang toe hebben' data lokaal opslaan i.v.m. privacy.

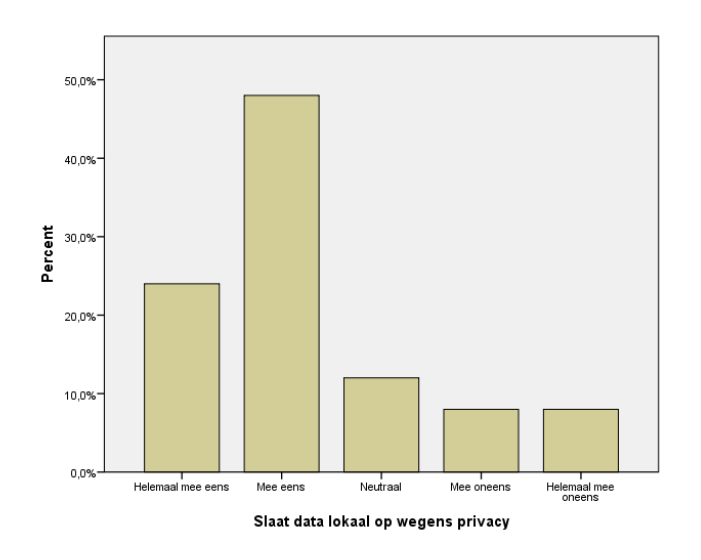

Figuur 30 Lokaal vanwege onveilige beleving

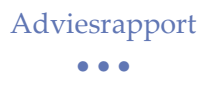

De grafiek hieronder laat dezelfde resultaten zien maar dan van de respondenten die het wel eens waren met de stelling 'Ik heb het idee dat mijn data op de fileserver veilig bewaard wordt, zodat onbevoegde collega's er geen toegang toe hebben'. Duidelijk is dat er minder lokaal wordt opgeslagen.

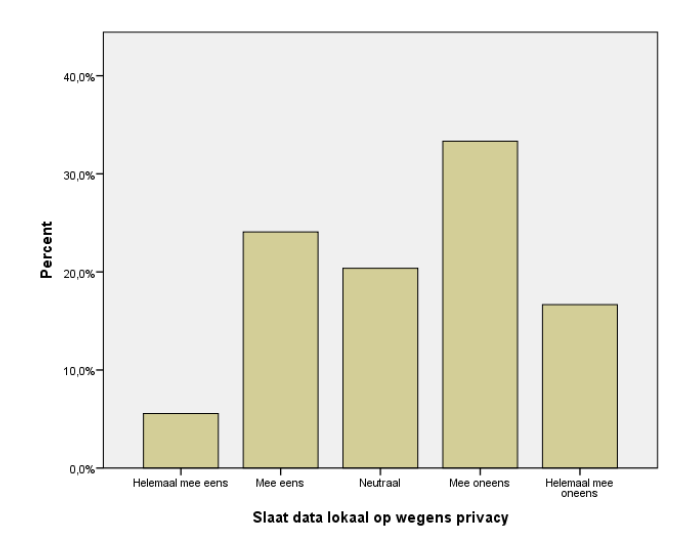

Figuur 31 Lokaal opslaan bij veilige beleving

De grafiek hieronder laat de resultaten zien van de stelling ' Ik ben tevreden over de huidige folder(mappen)structuur op de fileserver van Avenance (10)' nadat via Select Cases de gebruikers van de NLAMSFILE02 waren geselecteerd.

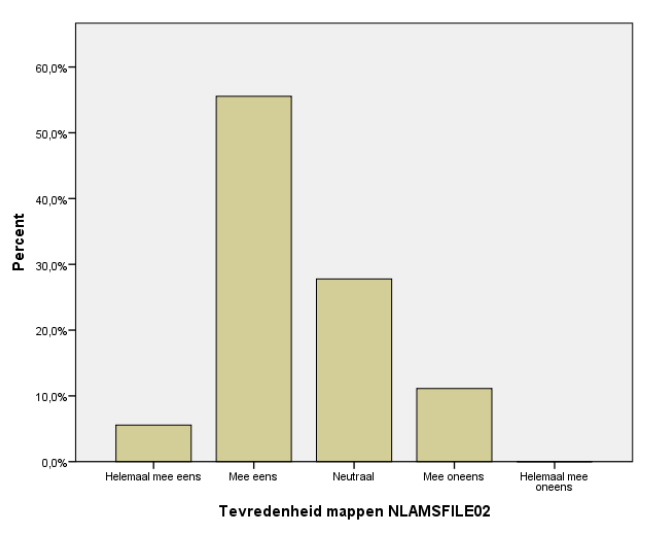

Figuur 32 Tevredenheid structuur bij gebruikers NLAMSFILE02

## Bijlage C Nieuwe folderstructuur

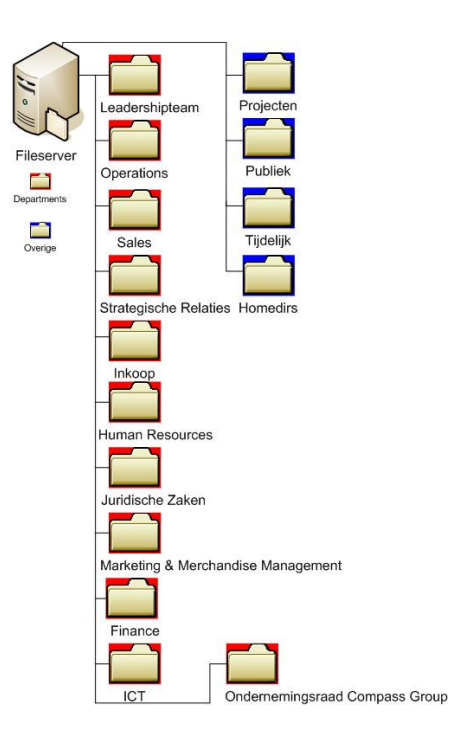

Figuur 33 Afdelingen en algemene folders

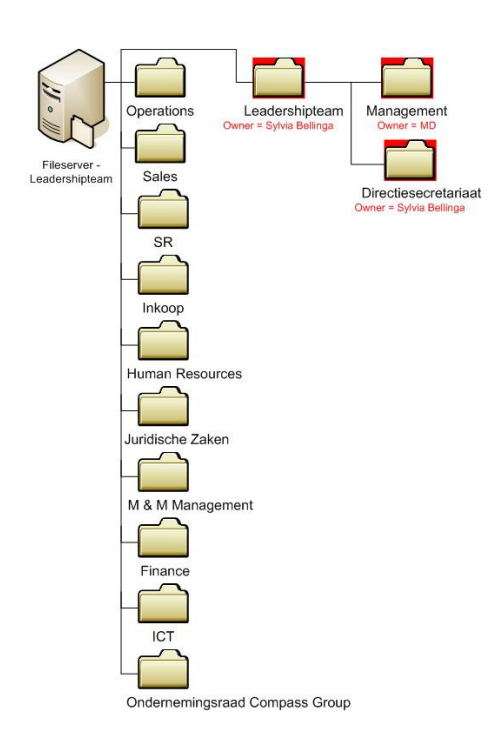

Figuur 34 Leadershipteam

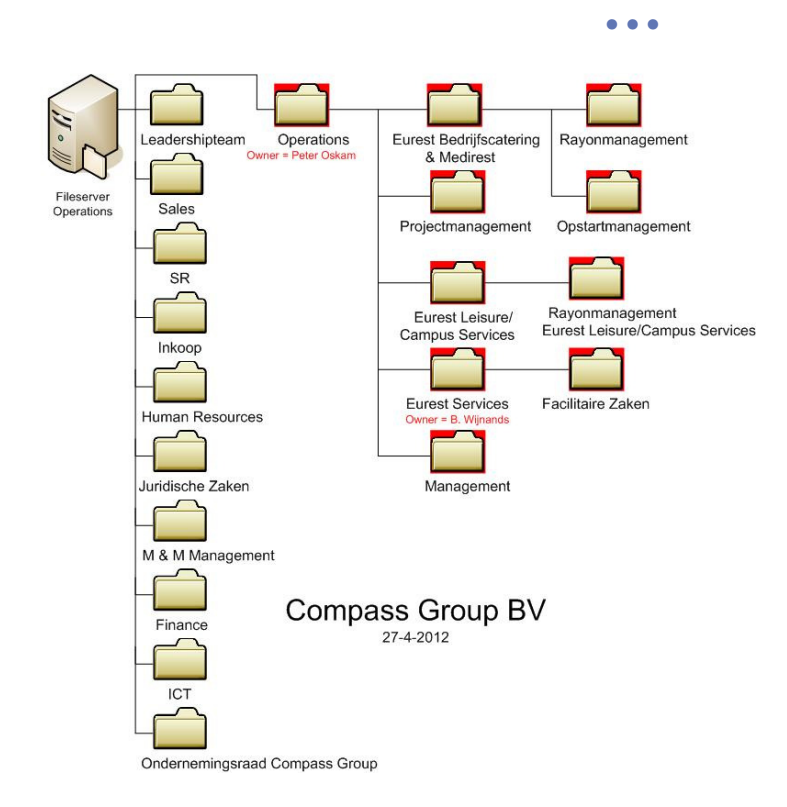

Figuur 35 Operations

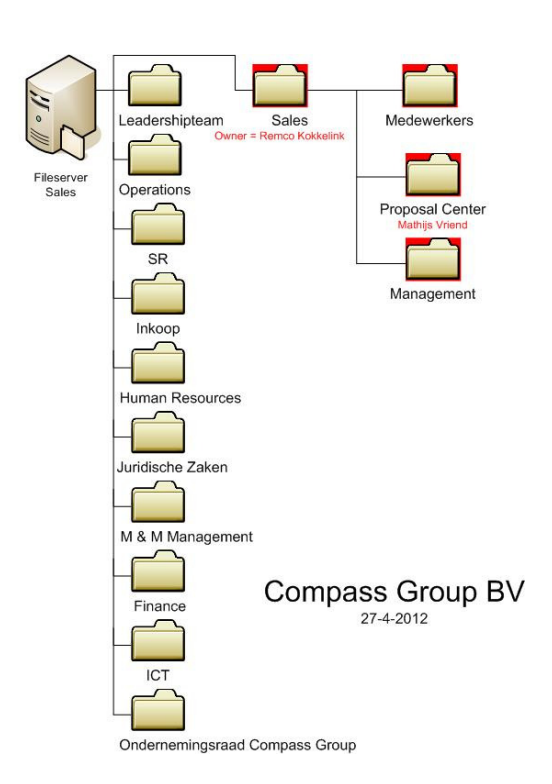

Figuur 36 Sales

• • •

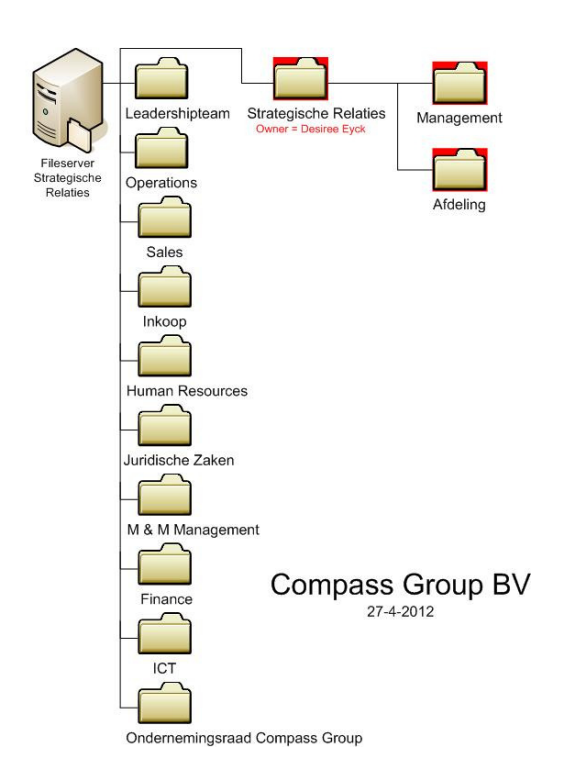

Figuur 37 Strategische Relati (Compass, 2012)es

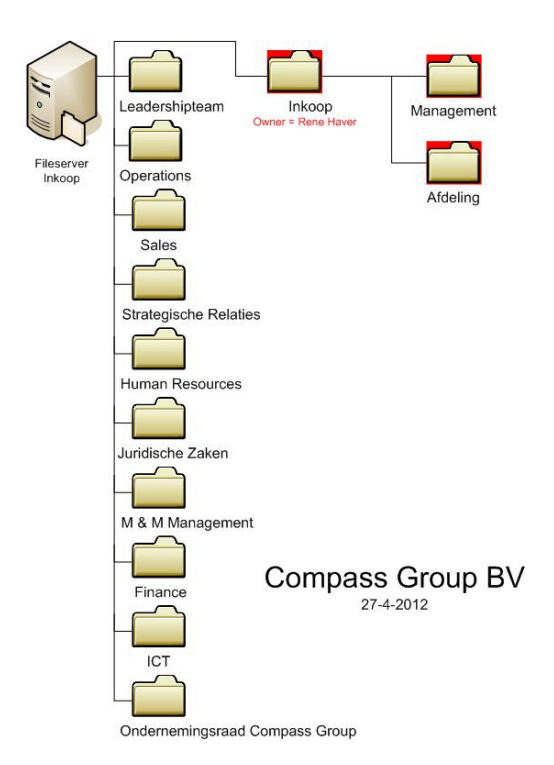

Figuur 38 Inkoop

#### Adviesrapport • • • Leadershipteam Human Resources Manager SSC Opleidingen nont  $\overline{\phantom{0}}$ Fileserver<br>Human<br>Resources Operations Verzuim en Reintegratie Helpdes ŗ SSC Urenregistratie  $\mathbf{r}$ Sales r SSC Personeels - en Salarisadministratie Recruitment 1 Strategische Relaties Verzuim en Reintegratie-administratie Personeelsmanagement Inkoop F Compass Group BV Juridische Zaken SSC P&O  $\overline{\phantom{a}}$ M & M Management HSE & HR Trainers Finance Ŧ. Vertrouw enspersonen **ICT** Flexcenter Eurest Ondernemingsraad Compass Group

#### Figuur 39 Human Resources

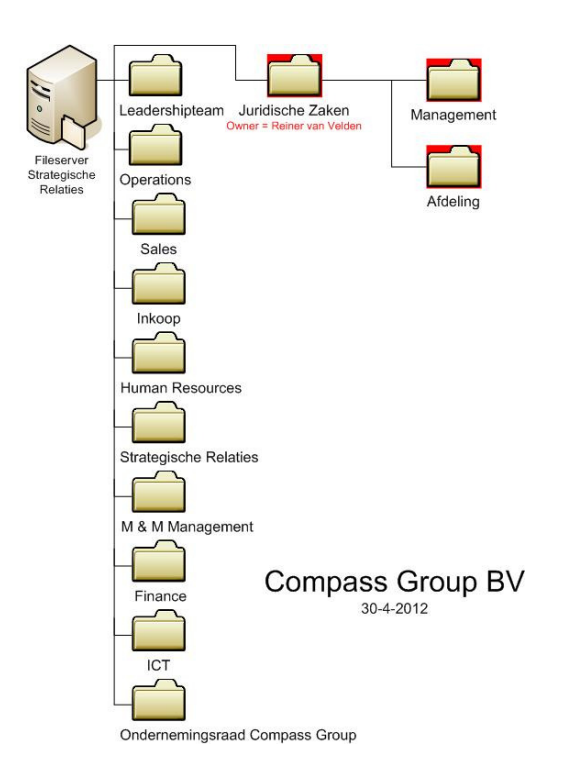

Figuur 40 Juridische Zaken

• • •

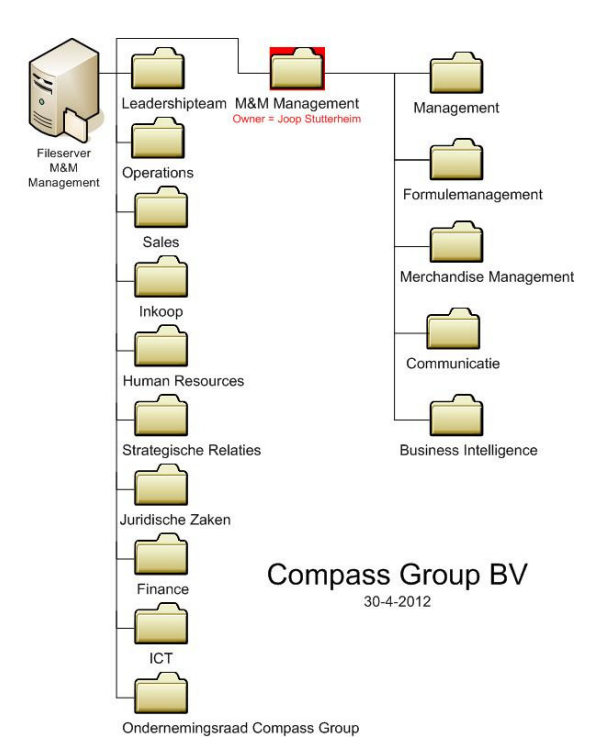

#### Figuur 41 M&M Management

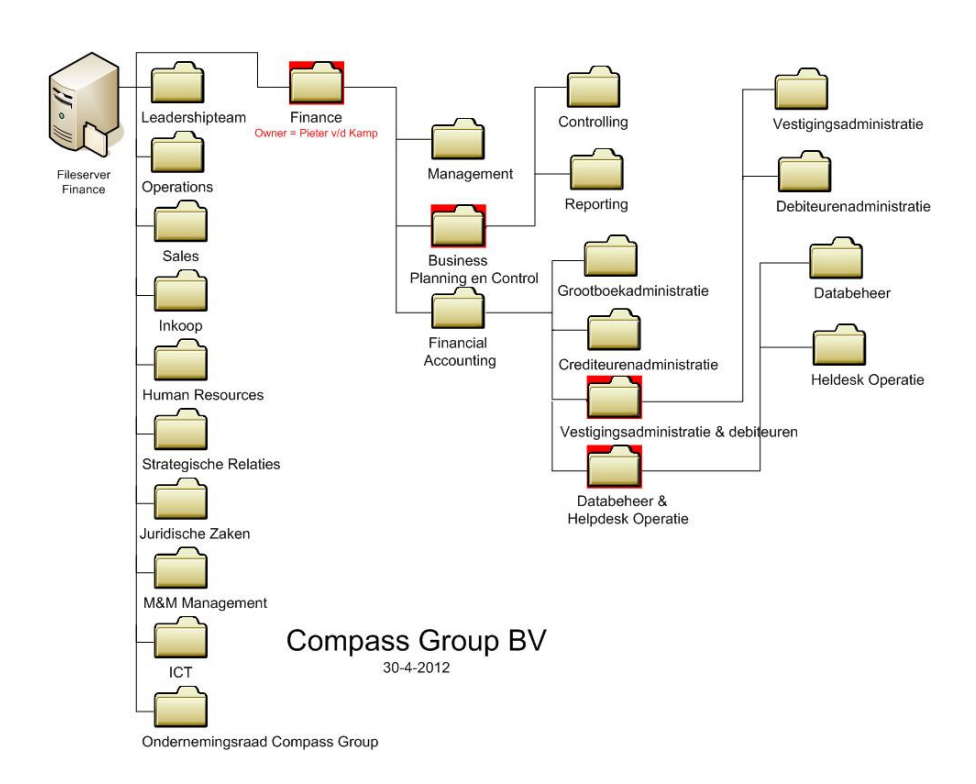

Figuur 42 Finance

• • •

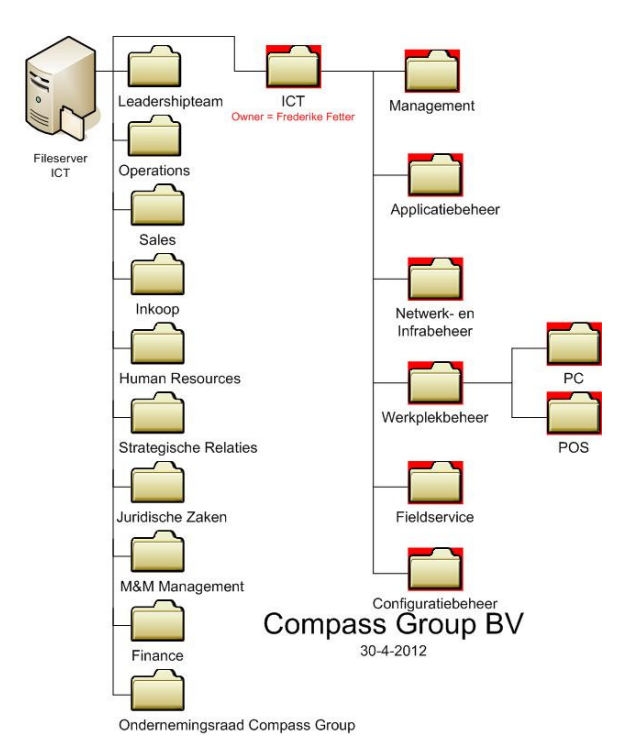

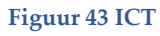

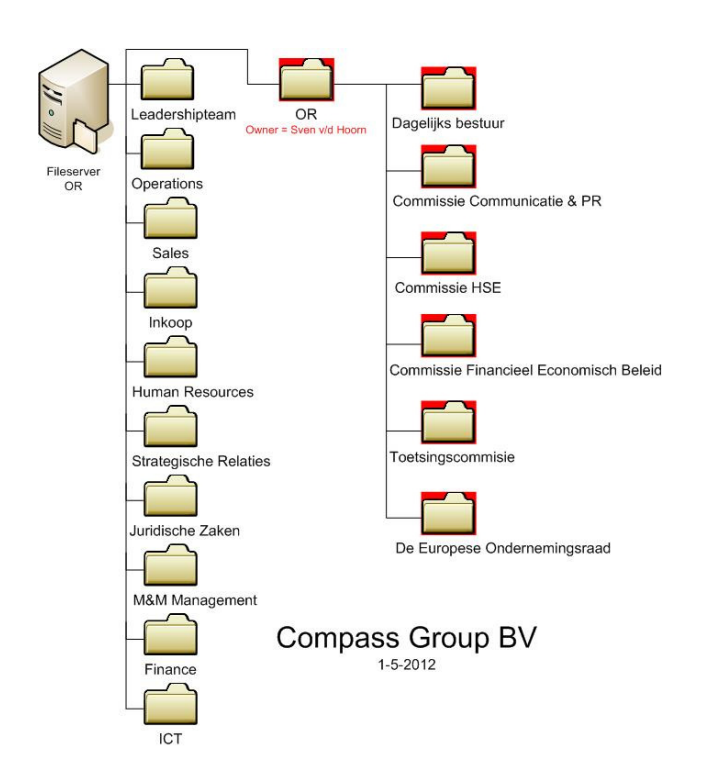

Figuur 44 Ondernemingsraad